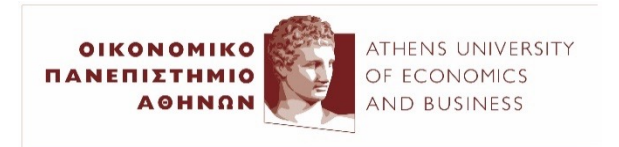

# Text classification with (most [linear models](http://www.aueb.gr/users/ion/)

2023–24

Ion Androutsopoulos

http://www.aueb.gr/users/ion/

These slides are partly based on material from the books:

- *Speech and Language Processing* by D. Jurafsky and J.H. Martin, 2nd edition, Pearson Education, 2009,
- *Artificial Intelligence – A Modern Approach* by S. Russel and P. Norvig, 2nd edition, Prentice Hall, 2003,
- *Machine Learning* by T. Mitchell, McGraw-Hill, 1997,
- Neural Network Methods for Natural Language Processing by Y. Goldberg, Morgan & Claypool, 2017.
- *Foundations of Statistical Natural Language Processing* by C.D. Manning and H. Schutze, MIT Press, 1999,

and material from the Machine Learning course of A. Ng at Stanford University.

#### **Contents**

- Representing texts as **bags of words**. Boolean and **TF-IDF** features.
- **Feature selection** using **information gain**.
- Text classification with *k* **nearest neighbors** and **Naive Bayes**.
- Evaluating classifiers: **precision, recall, F1, AUC**.
- **Semi-supervised** classification with **Expectation Maximization**.
- Obtaining **word embeddings** from **PMI** scores, using **SVD-based dimensionality reduction**.
- **Word** and **text clustering** with *k***-means**.
- **Linear** and **logistic regression**, **(**stochastic) **gradient descent**.
- **Lexicon-based features**. Constructing and using **sentiment lexica**.
- **Support Vector Machines** (SVMs) and **kernels**.
- **Practical advice** and **diagnostics** for text classification with supervised machine learning.

# Example: spam filters

our highly successful multi – national company gives you an exclusive business that generates an extra weekly income of up to \$ 600 or more … anyone can easily make money … if you wish to be removed from our list …

call for papers 9 th european workshop on natural language generation … is a subfield of natural language processing that generates texts in human languages from non-linguistic data or knowledge … for the systems to be successful …

• **Classifying messages** in **two classes.**

 $-$  Spam (*C* = 1), ham (*C* = 0).

- More generally, *n* **classes**.
	- Financial news, politics, sports news (**possibly overlapping**).
	- Positive, negative, neutral, conflict **sentiment** (e.g., of tweets).

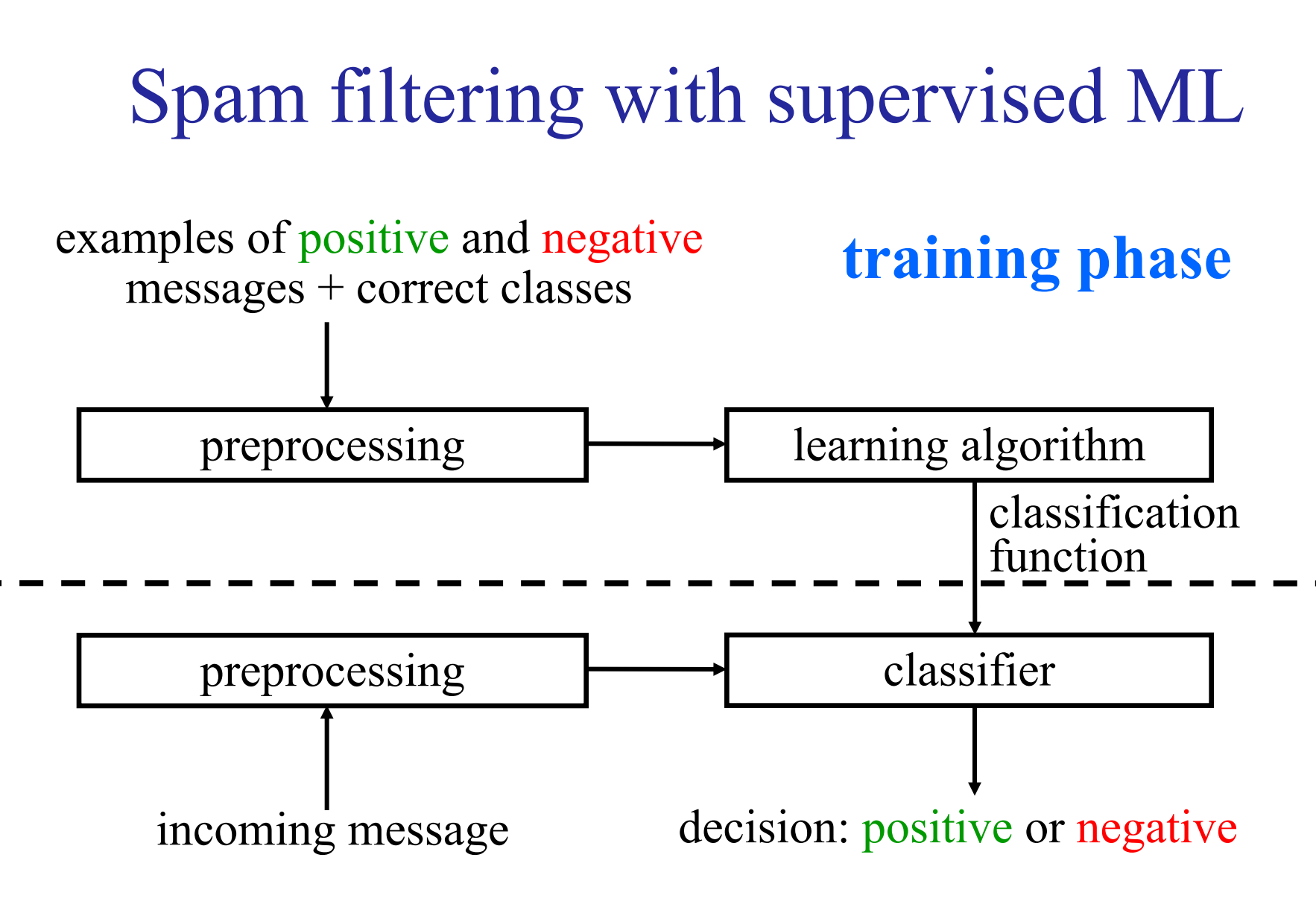

**use (or testing) phase**

# Text preprocessing

our highly successful multi – national company gives you an exclusive business that generates an extra weekly income of up to \$ 600 or more … anyone can easily make money … if you wish to be removed from our list …

call for papers 9 th european workshop on natural language generation … is a subfield of natural language processing that generates texts in human languages from non-linguistic data or knowledge … for the systems to be successful …

< money:1, language:0, natural:0, \$:1, adult:0, call:0, exclusive:1, **successful:1**, removed:1, **generates:1**, …>

< money:0, language:1, natural:1, \$:0, adult:0, call:1, exclusive:0, **successful:1**, removed:0, **generates:1**, …>

Ø Alternatively the **features** may be **word (or** *n***-gram) frequencies**, **TF-IDF** scores, **non-textual** information (e.g., attachments, colors).

#### Representing texts as bags of words

- **Boolean** vectors (contain 0, 1 values): **which words** of a vocabulary **occur or not** in the text.
- **Term frequency** (*TF*) vectors: **how frequent** each vocabulary word is in the text.
	- o Possibly **divided by the number of tokens** of the text.
	- o Or taking the **logarithm** of the frequency.
- *TF-IDF* vectors: for each vocabulary word  $w_i$ , the vector contains its  $TF_i \cdot IDF_i$  **score**:

Number of documents in a corpus.  $IDF_i = log(\frac{1.1 \text{ mJ} \cdot \text{mJ}}{DF_i \cdot \text{mJ}})$  Number of corpus documents containing  $w_i$ . Ndoc  $DF_i$ )

**o** *IDF*<sub>*i*</sub> (inverse document frequency) shows **how rare**  $w_i$  is **in the language** (not the particular text). Common words are not informative in some tasks (e.g., information retrieval). 7

#### Feature selection

- **For which words** (or *n*-grams or ...) should we **include features** in the vectors that represent the texts?
	- 1st step: **discard** words (or *n*-grams) that **do not occur** at least *k* **times** in the **training data** (e.g.,  $k = 3$ ).
	- Usually **thousands of words remain** (many more *n*-grams).
	- $\mathbf{L}$  **Large** feature sets  $\rightarrow$  efficiency and **over-fitting** problems.
	- Alternative 1st step: **discard** words (*n*-grams) **with low TF-IDF**  (computing both TF and IDF on the **entire training set**).
	- But features (words, *n*-grams) with **high TF-IDF may not always help** discriminate the classes we are interested in.
- **How useful** is **each candidate feature** *X*?
	- **How much information** does **knowing the value of** *X* offer?
	- How much is our **uncertainty** about the **random variable** *C* (class) **reduced** if we know the value of *X*?

Information Gain (for discrete features)

- Entropy of C if we learn that  $X = 1$ :  $H(C | X = 1) = -\sum P(C = c | X = 1) \cdot \log_2 P(C = c | X = 1)$ *c*
- Entropy of *C* if we learn that  $X = 0$ :

$$
H(C | X = 0) = -\sum_{c} P(C = c | X = 0) \cdot \log_2 P(C = c | X = 0)
$$

• **Information Gain** (*IG*): **Expected decrease of** *H*(*C*), if we learn the value of *Χ*.

$$
IG(C, X) = IG(X, C) = H(C) - \sum_{x} P(X = x) \underbrace{(H(C | X = x))}_{x}
$$

expected value

for every possible value of *X*

#### Feature selection with IG

- **Compute** the information gain *IG***(***C, X***)** of each **candidate feature** *Χ*.
	- For example, *X* may show if the word "money" occurs  $(X = 1)$ in the text or not  $(X=0)$ .
	- Probabilities are estimated from training messages (e.g., with Laplace smoothing).
- **Select the features** with the *m* **highest** *IG***(***C, X***)** scores. – For spam filtering,  $m = 1000$  works reasonably well.
- **Represent the texts** as BOW vectors of *m* **dimensions**.  $-E.g., \langle X_1, X_2, X_3, \ldots, X_m \rangle = \langle 0, 1, 1, \ldots, 0 \rangle$
- Other **similar** feature selection **measures** exist (e.g.,  $\chi^2$ ).
- We can also use **SVD** to get **fewer** *new* **features**.

#### Example of IG-selected Boolean features

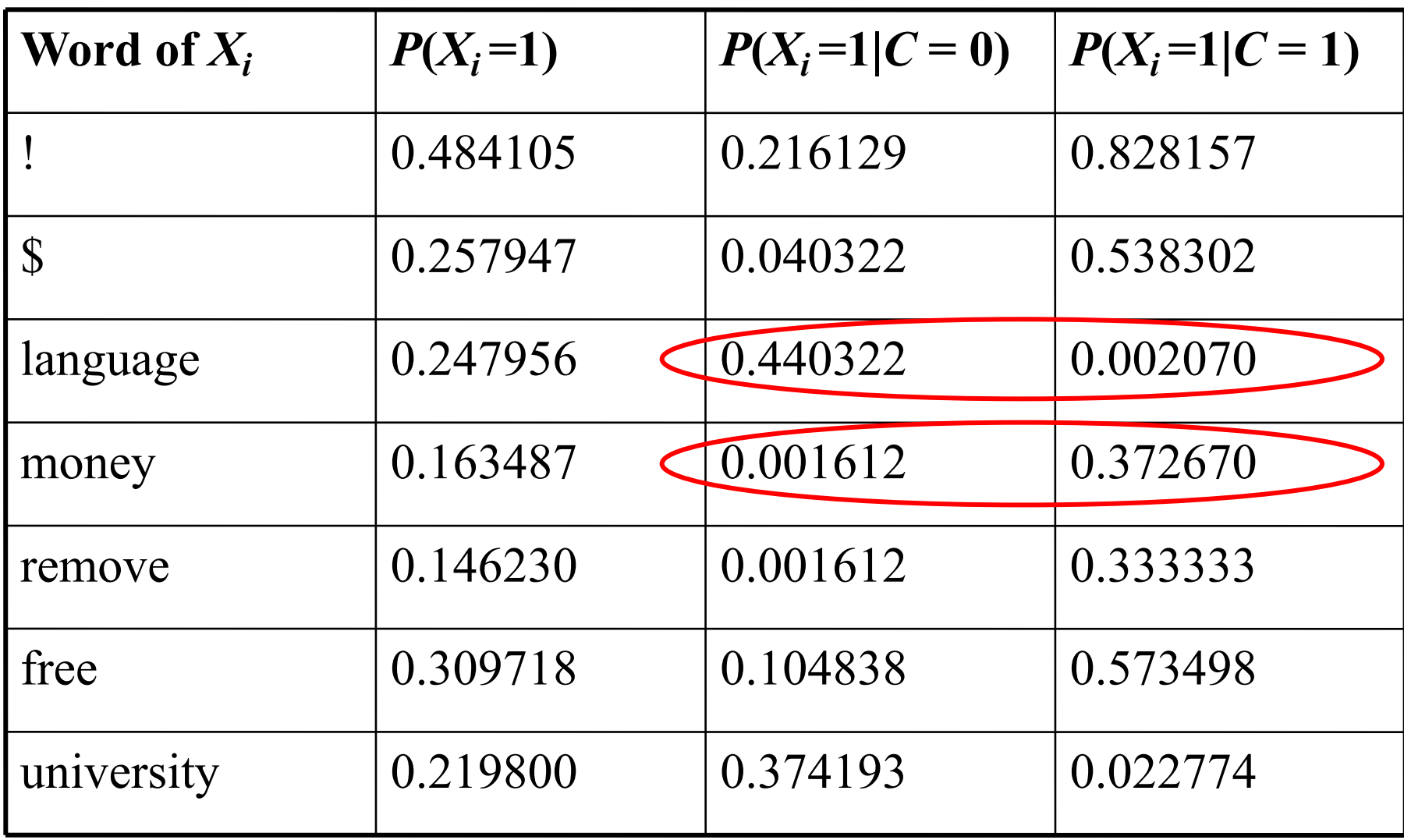

#### Word sense embeddings

#### (produced by a method that produces **dense**, **sense-specific** word embeddings, then **projected** to **2 dimensions**)

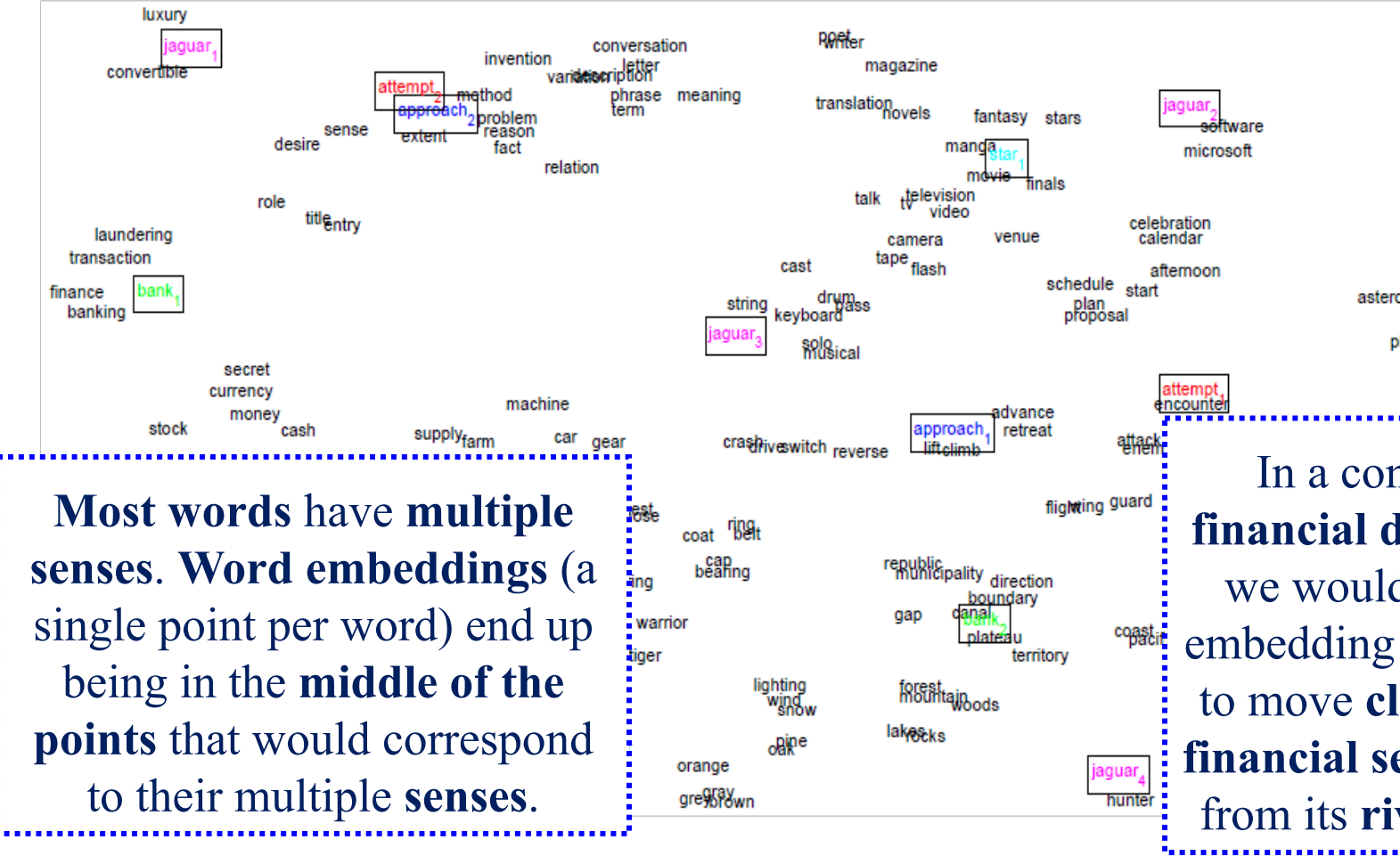

Image source: http://www.socher.org/uploads/Main/MultipleVectorWordEmbedding Huan et al. 2012, "Improving Word Representations via Global Context and Multiple Word

# Word embeddings from PMI scores

- Represent **each word** as a **vector** ("**word embedding**").
	- o Here the **vector** shows **how often the word co-occurs** with **every other word** of a vocabulary.

 $pilot = \langle PMI(pilot, air), PMI(pilot, tree), PMI(pilot, door) ... \rangle$ 

o The **co-occurrence scores** in the vector are often Pointwise Mutual Information (*PMI*) scores:

$$
PMI(w, w_i) = \log \frac{P(w, w_i) \cdot W}{P(w) \cdot P(w_i)} \cdot \frac{W}{P(w_i)}
$$
 How likely is it for *w* to  
co-occur with the *i-th*  
improved, normalized PMI  
definitions also exist.

- o To "**co-occur**" may mean in the **same sentence**, or in a **window of** *n* **words**, or **connected with dependencies** (produced by a dependency parser) etc.
- We can **use SVD** to obtain **embeddings** of **fewer dimensions**.
- **Word similarity** = **similarity of word embeddings** (e.g., cosine).

#### Dimensionality reduction with SVD

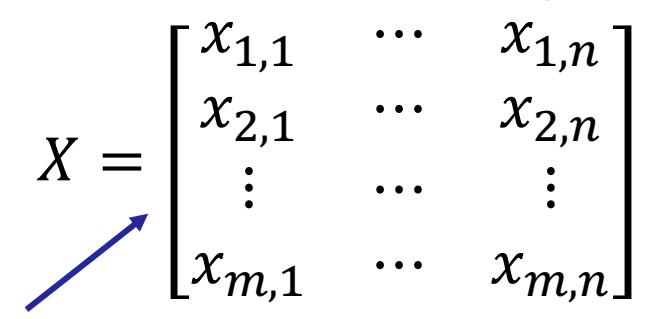

$$
Z = \begin{bmatrix} z_{1,1} & \cdots & z_{1,k} \\ z_{2,1} & \cdots & z_{2,k} \\ \vdots & \cdots & \vdots \\ z_{m,1} & \cdots & z_{m,k} \end{bmatrix}
$$

Each instance (row) is initially a vector of  $n$  original features.

New form of the instances. Each instance (row) is now a vector of  $k < n$  new features.

- **Diagonalization** with  $SVD: X = UDV$ 
	- o rect. diagonal. Values on diagonal: **singular values** in **decreasing order**.
	- $\circ$  U ( $m \times m$ ), V ( $n \times n$ ) orthonormal (rows/columns unit-length & orthogonal).
- **Approximation** of  $X: \tilde{X} = \tilde{U}\tilde{D}\tilde{V}$ 
	- $\overline{D}$  diagonal ( $k \times k$ ). Values on the diagonal: *k* largest singular values of D.
	- $\circ$   $\tilde{U}$  ( $m \times k$ ) and  $\tilde{V}(k \times n)$ . Hence  $\tilde{X}$  is still  $m \times n$ .
- **Approximation** of  $\tilde{X}$ :  $Z = \tilde{U}\tilde{D}$ 
	- $\circ$  Z is  $(m \times k)$  with  $k < n$ . **Dot-products** between rows of  $\tilde{X}$  **preserved**.
	- o In practice, we use  $Z = \tilde{U}\sqrt{\tilde{D}}$  or  $Z = \tilde{U}$ . See Goldberg for more details.

#### Word embeddings of business term

(produced with word2vec, here projected to 2D using UMAP)

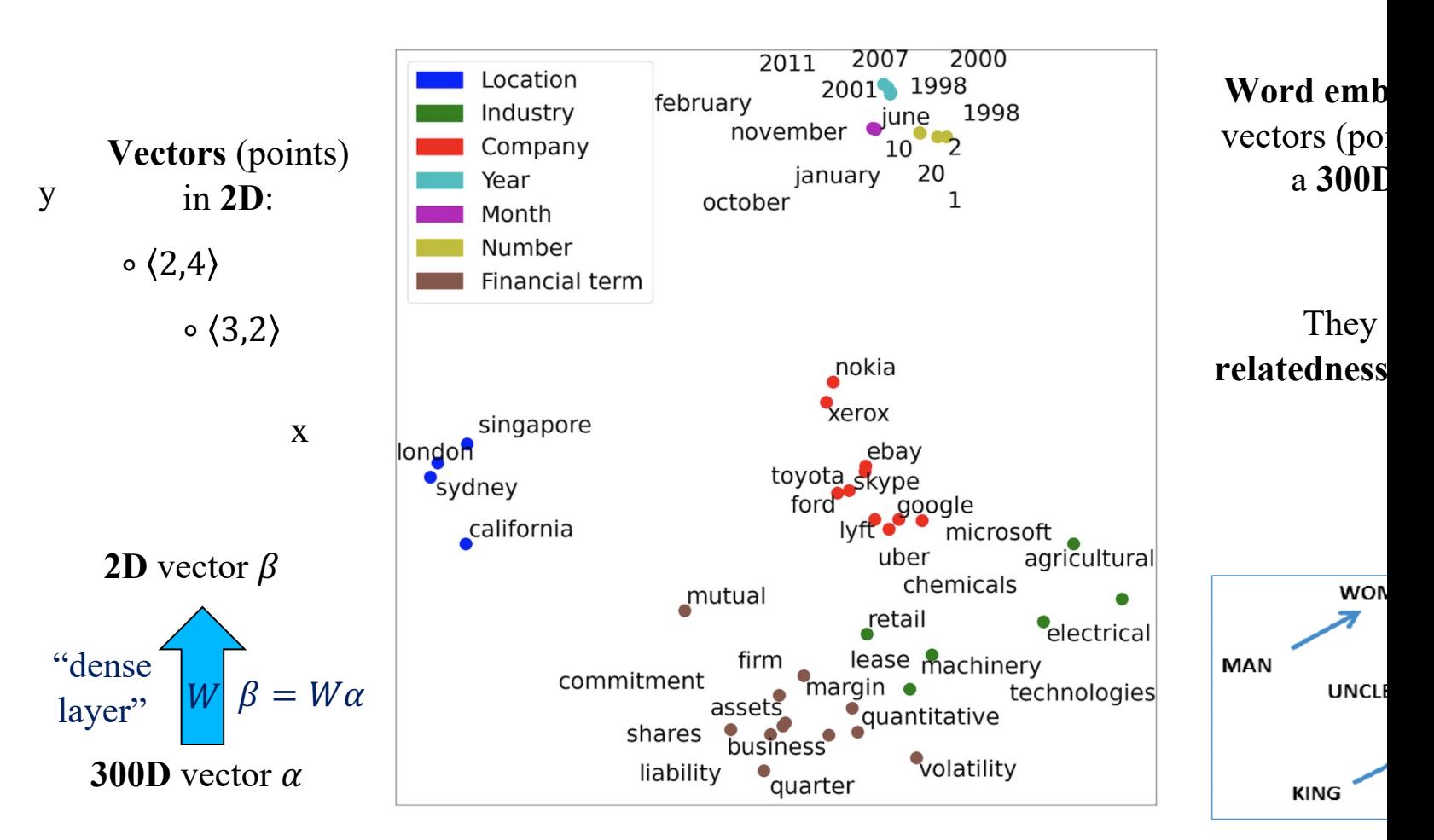

Large image from Loukas et al., "EDGAR-CORPUS: Billions of Tokens Make The World Go Round workshop, EMNLP 2021 (https://aclanthology.org/2021.econlp-1.2/). Small image from Mikolov et al. Regularities in Continuous Space Word Representations". NAACL 2013 (https://aclanthology.org/N13quick intro to **UMAP** (and **t-SNE**) check: https://www.youtube.com/watch?v=6BPl81wGGP

#### Embeddings of biomedical terms

Table 1 Closest words to the 30 most frequent words of the BioASQ question answering task, us the cosine similarity of the dense vectors to measure proximity. Relevant (closely related) words a shown in bold, possibly relevant in normal font, and irrelevant (or misspelled) words in strikeout.

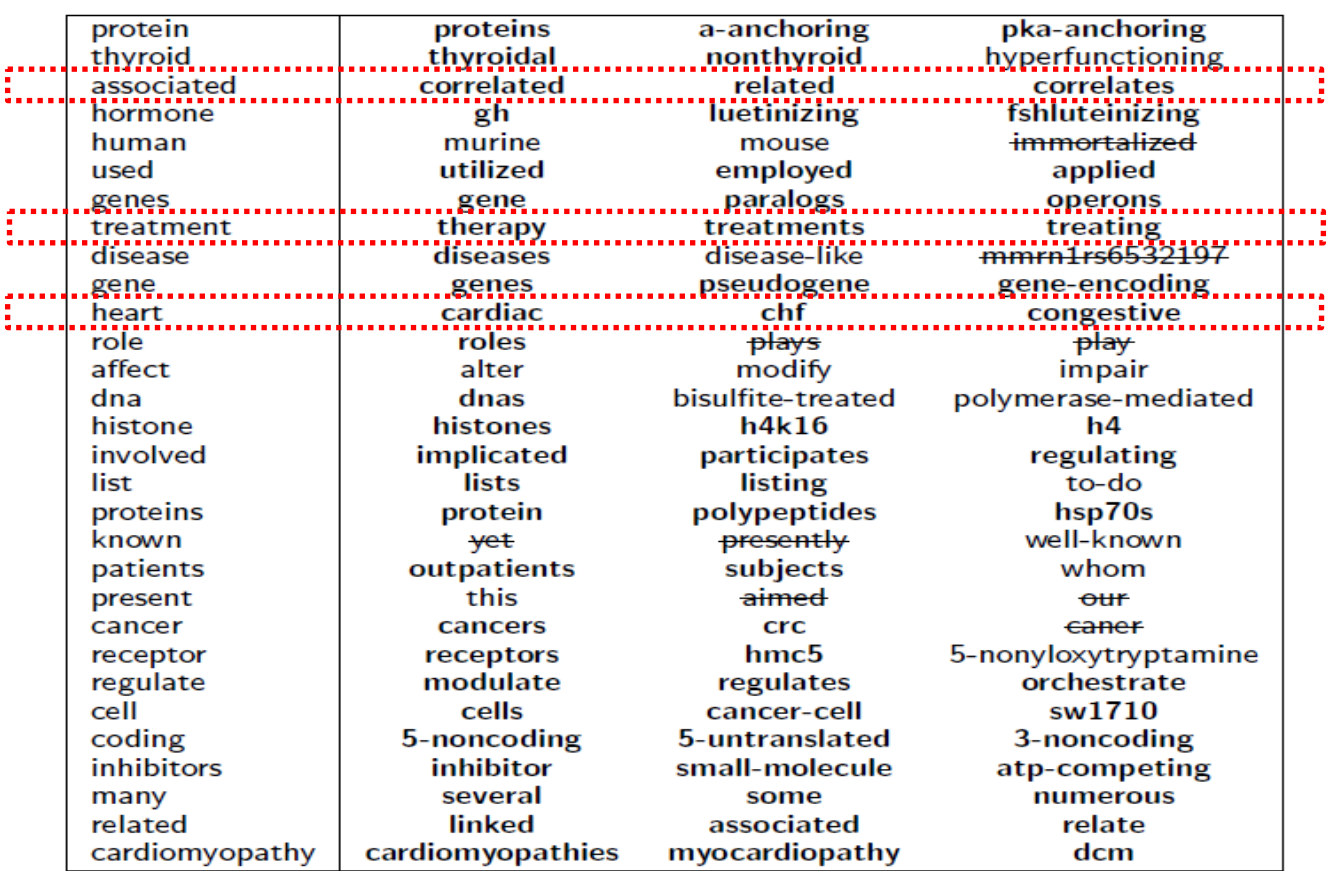

See http://bioasq.org/news/bioasq-releases-continuous-space-word-vectors-obtained-applyingpubmed-abstracts <sup>16</sup>

#### Centroids of word embeddings

• We can represent each text  $T$  (word sequence)  $w_1$ ,  $w_2$ , ...  $w_d$  as the **centroid** of its **word embeddings**:

$$
\vec{T} = \frac{1}{d} \sum_{i=1}^{d} \vec{w}_i = \frac{\sum_{j=1}^{|V|} \vec{w}_j \cdot TF(w_j, T)}{\sum_{j=1}^{|V|} TF(w_j, T)}
$$

• Or (better) taking into account the *IDF* **scores** of the words:

$$
\vec{T} = \frac{\sum_{j=1}^{|V|} \vec{w}_j \cdot TF(w_j, T) \cdot IDF(w_j)}{\sum_{j=1}^{|V|} TF(w_j, T) \cdot IDF(w_j)}
$$

- We can classify texts by **classifying their centroids**.
- Better (but more complex) methods to **encode each text as a dense vector** exist (e.g., using **deep neural nets**).

#### *k* nearest neighbors (*k*-NN)

- During **training**, simply **store** the vectors of the **training examples**.
- To classify an **unseen instance**, find the **closest** *k* **training instances** (e.g.,  $k = 5$ ) and classify in their **majority class**.
- **Distance weighting** (better): each **neighbor** has a **vote** whose **weight decreases** (e.g., ∝  $\mathbf{1}$  $\frac{1}{d}$  or  $\mathbf{1}$  $\frac{1}{d^2}$ ) as the **distance**  $(d)$  from the instance being classified **increases**.
- In **regression** problems (realvalued responses), return the (weighted) **average** value of the *k* **neighbors**.

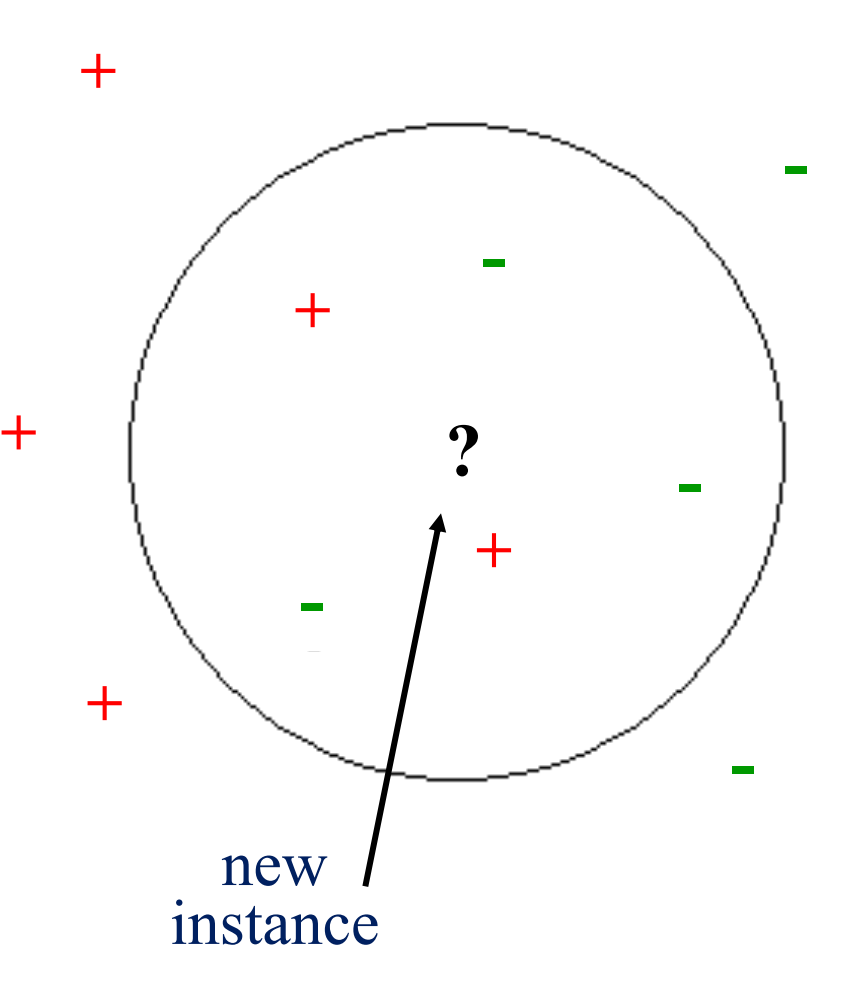

#### Examples of distance measures

• **Euclidian** distance:

$$
d(\vec{x}_i, \vec{x}_j) = \sqrt{(x_{i1} - x_{j1})^2 + \dots + (x_{im} - x_{jm})^2}
$$

- **Cosine similarity**:  $sim_{cos}(\vec{x}, \vec{y}) =$  $\vec{x} \cdot \vec{y}$  $\vec{x} \|\cdot \|\vec{y}$
- For **Boolean** feature vectors, **how many of the features** of the two vectors **are different**:

$$
d(\vec{x}_i, \vec{x}_j) = \sum_{r=1}^{m} 1\{x_{ir} \neq x_{jr}\}\
$$

• Feature (attribute) weighting: the differences are **weighted** depending on the importance of the features:

$$
d(\vec{x}_i, \vec{x}_j) = \sum_{r=1}^{m} IG(C, X_r) \cdot 1\{x_{ir} \neq x_{jr}\}
$$

# Pros and cons of *k*-NN

- **Computationally cheap** during **training**.
	- We simply store the training instances (lazy).
- But **expensive** in terms of **memory**.
	- We store all the training instances.
- **Computationally expensive** when **classifying**.
	- In the simplest form of *k*-NN, we need to **compute** the **distance** of each **unseen instance** to **every training instance**.
	- There are **approximations** that **reduce this cost** considerably.
	- See http://erikbern.com/2015/10/01/nearest-neighbors-and-vector-models-part-2 how-to-search-in-high-dimensional-spaces/ and https://github.com/spotify/annoy.
- It can approximate **any separating hyperplane**.
	- − Some other algorithms can only learn **linear separators**.
- **Non parametric** learning method:
	- − We do not learn the values of a fixed number of parameters.

#### Naive Bayes

• Example: incoming message represented as:

$$
\overrightarrow{X} = \langle X_1, X_2, \dots, X_m \rangle = \langle 0, 1, \dots, 1 \rangle
$$

• Classification function:

$$
h(\overrightarrow{X}) = 1, \text{ iff } \overrightarrow{P(C=1|\overrightarrow{X})} > \overrightarrow{P(C=0|\overrightarrow{X})}
$$

• Using Bayes' rule (for  $c = 0$  or  $c = 1$ ):

$$
P(C = c | \overrightarrow{X}) = \frac{P(C = c) \sqrt{P(X | C = c)}}{P(X)}
$$

22 We need to estimate the probabilities of all the combinations  $x_1, x_2, ...,$ *xm* | *c*. Too many and many will not occur in the training data.

## Conditional independence assumption

- Naive Bayes classifiers assume that  $X_1, \ldots, X_m$  are **conditionally independent given the value of** *C*.
	- Usually not true, but NB text classifiers often **work well**!

$$
P(\overrightarrow{X} = \langle x_1, x_2, ..., x_m \rangle | C = c) =
$$
  
\n
$$
P(X_1 = x_1 \land X_2 = x_2 \land ... \land X_m = x_m | C = c) \approx
$$
  
\n
$$
P(X_1 = x_1 | C = c) \cdot ... \cdot P(X_m = x_m | C = c) =
$$
  
\n
$$
\prod_{i=1}^{m} P(X_i = x_i | C = c)
$$

– This is the **multivariate Naive Bayes**. For **text classification**, the **multinomial Naive Bayes** works **better** (see references).

Naive Bayes classifiers – continued

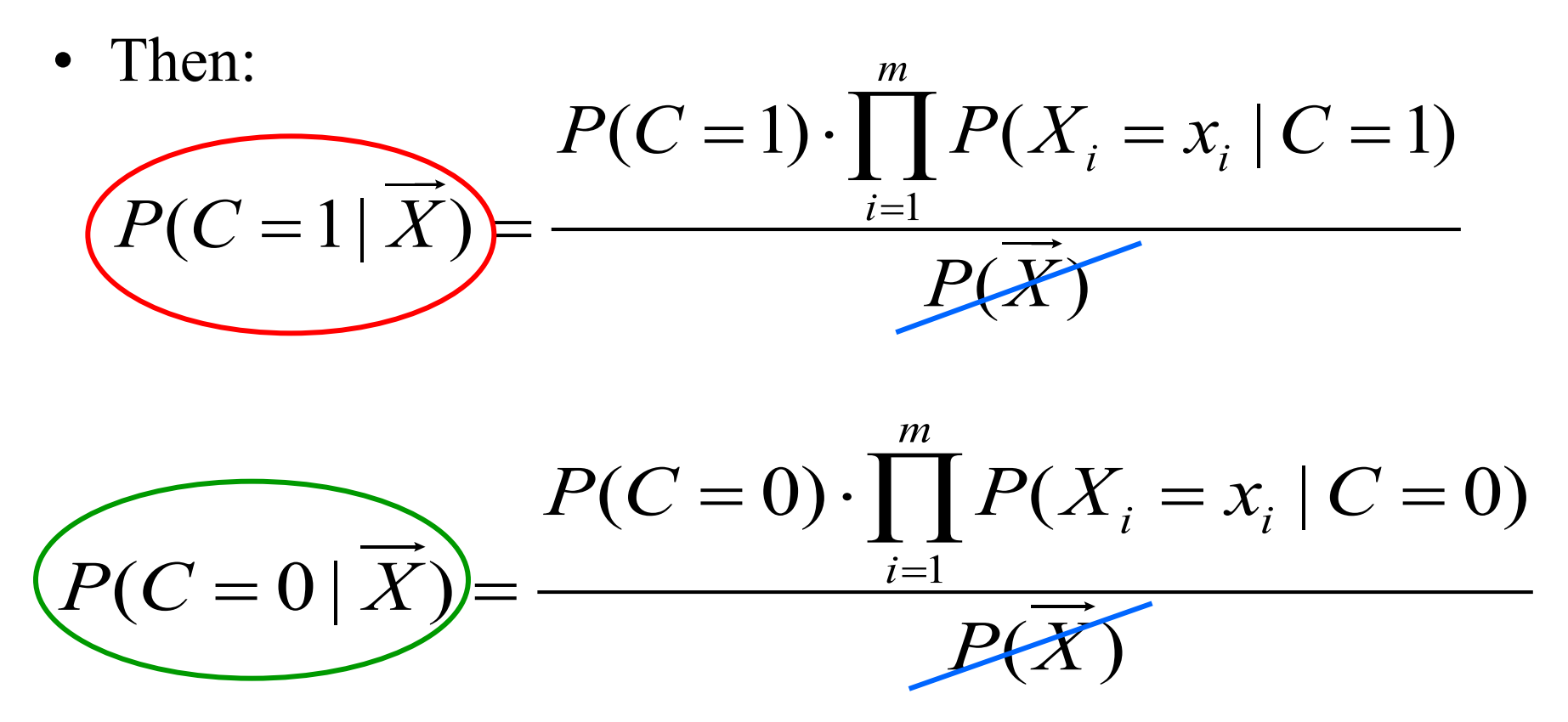

- We discard the **denominators**, because they are the **same**.
- Now all the **probabilities** are **easy to estimate** from the training messages (e.g., using Laplace smoothing).

Pros and cons of Naive Bayes

- **Computationally cheap**:
	- For *Ν* **training examples**, *m* **features**,
	- *Ο***(***mN***)** steps during **training** to estimate the *P*(*Xi* |*C*) probabilities,
	- $O(m)$  steps at **classification** time to compute the product of *P*(*Xi* |*C*) probabilities.
- **Low memory requirements**:
	- $-$  *O*(*m*) counters needed for the *P*(*X<sub>i</sub>*|*C*) estimates.
- Also very **easy to implement**.
- **Often works well**, but **may not** be a **top-performer**.
	- − Often used in **spam filters**. Very good results in **sentiment** detection with **bigram** features.

# Evaluating classifiers

- **Accuracy** (correct decisions/total decisions) is **not always** a **good evaluation measure**!
	- o If we have two classes and one is much more frequent (e.g., 80% of instances), a **majority classifier** that always classifies in the most frequent class will have an accuracy of 80%!
- **Precision of a class**:
	- o **How many** of the instances **classified in the class** (true positives + false positives) **are true members** of the class (true positives).

$$
Precision = \frac{TP}{TP + FP}
$$
 Recall =  $\frac{TP}{TP + FN}$ 

- **Recall of a class**:
	- o **How many** of the **true members** of a class (true positives + false negatives) are **classified in the class** (true positives).

## Evaluating classifiers – continued

• **F-measure**: 2 2  $(\beta^2 + 1) \cdot$  Precision  $\cdot$  Recall Precision + Recall  $F^{}_\beta$  $\beta$  $=\frac{(\beta^2+1)\cdot \text{Precision}}{\beta^2\cdot \text{Precision}+R}$ 

 $i=1$ 

- o **Combination** of **precision** and **recall** (weighted harmonic mean).
- o For *β* **= 1**, **equal importance** to **precision** and **recall**. (But the harmonic mean is closer to the min of the two values than the arithmetic mean.)
- **Averaging precision or recall** over *n* **classes**: o **Macro-averaging** (equal weight assigned to all classes):

MacroPrecision = 
$$
\frac{1}{n} \sum_{i=1}^{n} \text{Precision}_{i}
$$

\nMacroRecall = 
$$
\frac{1}{n} \sum_{i=1}^{n} \text{Recall}_{i}
$$

\nMicro-averaging (frequent classes treated as more important):

\nMicroPrecision = 
$$
\frac{\sum_{i=1}^{n} TP_{i}}{\sum_{i=1}^{n} TP_{i}}
$$

\nMicroPrecision = 
$$
\frac{\sum_{i=1}^{n} TP_{i}}{\sum_{i=1}^{n} TP_{i} + FP_{i}}
$$

1

=

*i*

#### Precision-recall diagrams

- In many algorithms, we can **opt for higher precision** at the expense of **lower recall**, or **vice versa** by **tuning** a **threshold**.
	- o In Naive Bayes:  $h(\vec{x}) = 1$  iff  $P(C = 1|\vec{x}) > t$
	- o For **different values** of the **threshold** , we obtain **different pairs of precision-recall scores** (on test data).
	- o The **larger** the **area under the curve** (**AUC of Precision-Recall** curve, a.k.a. **Average Precision**) the **better** the system. (AP can be slightly different in IR.)
	- o For **multiple classes**, we can **average AP** over classes, obtaining **Mean Average Precision** (**MAP**).

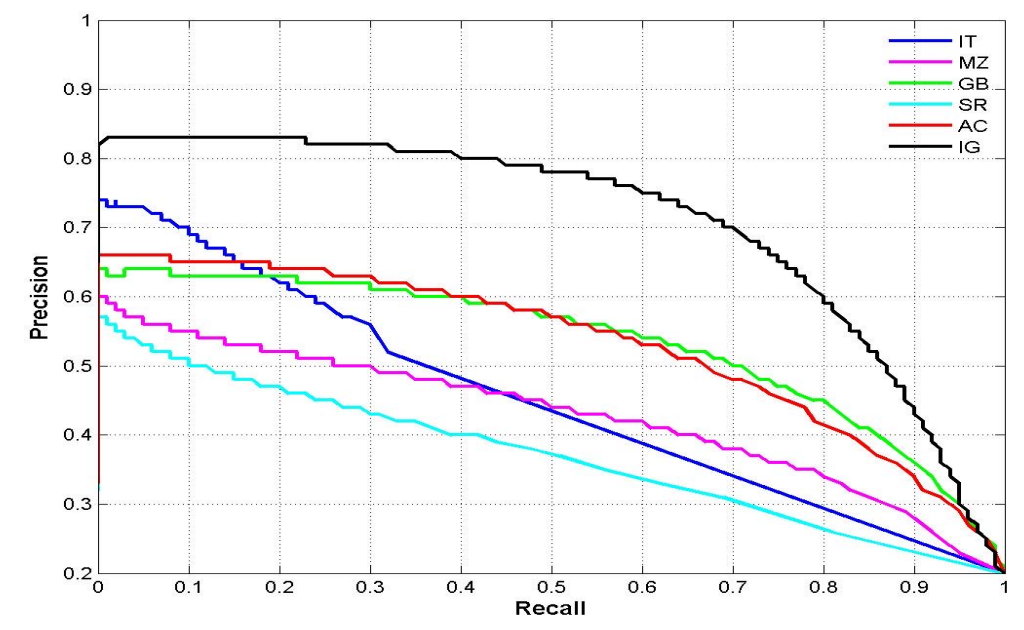

Image source: http://ivrgwww.epfl.ch/supplementary\_material/RK\_CVPR09/Images/prcurve\_1000.jpg

#### ROC curves

- Instead of Precision-Recall curves, it is also common to plot **Receiver Operating Characteristic** (ROC) curve
	- o **True Positive Rate** =  $TP$  $TP+FN$ = **Sensitivity** = Recall of positive class
	- o **False Positive Rate** = F<sub>P</sub>  $FP+TN$  $= 1 - \frac{TN}{TN+1}$  $TN+FP$  $= 1 -$  **Specifi**  $= 1 - Recall of negative class$
	- o The **larger** the AUC (of ROC curve) the **better** the system.

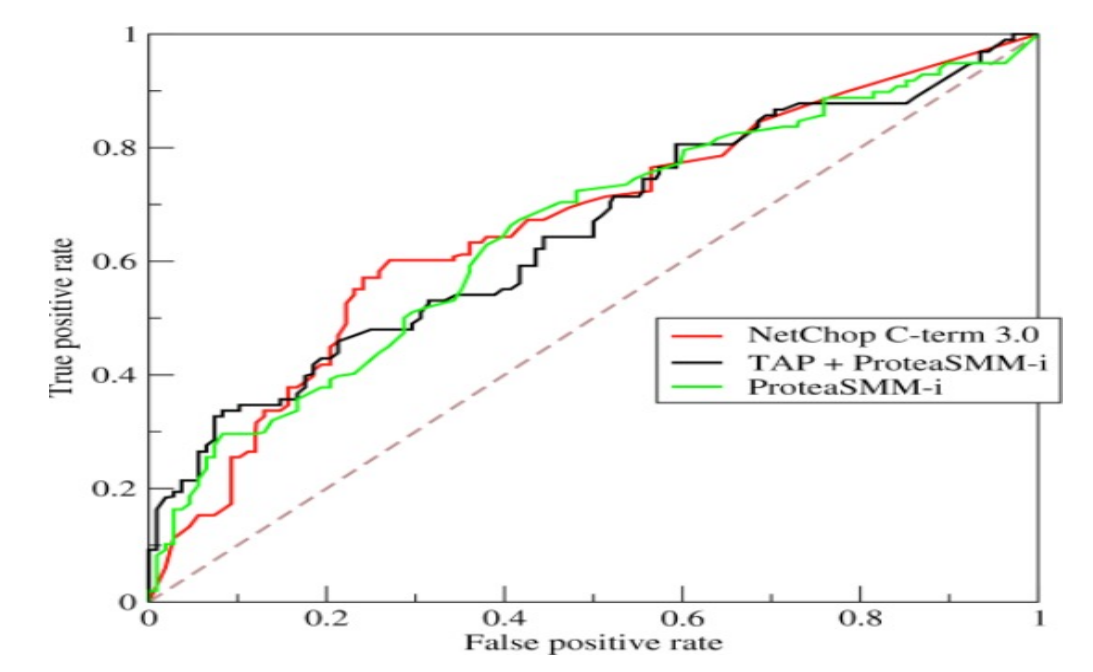

Image source: https://en.wikipedia.org/wiki/Receiver\_operating\_characteristic#/media/File:Roccu

# Clustering with *k*-means

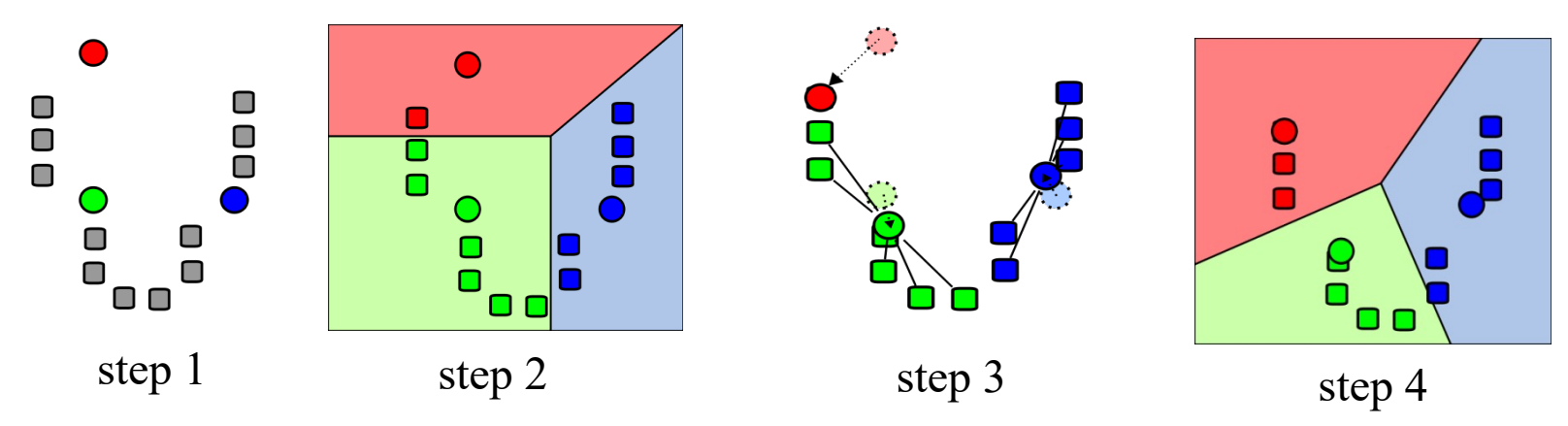

- Start with *k* **random centroids** (one per desired cluster).
- Place **each instance** into the **cluster** with the **closest centroid**.
- **Re-compute** the **centroids**. **Repeat** until convergence.
- Ø **Unsupervised learning**. Can be made **semi-supervised** (how?).
- $\triangleright$  Produces **hard clusters**, unlike EM's  $P(C = i | \vec{X})$ .
- Ø Tries to minimize the **sum of the distances** of the **instances** to the **centroids** of their clusters.
- Ø May find a **local minimum**. Sensitive to the initial random centroids. **Restart** several times with **different initial random centroids**.

# Clustering documents and/or words

- We can **cluster documents** (e.g., their *TF-IDF* vectors). o For example, hoping to get a **view** of their **topics**. o More elaborate **topic modeling** methods (e.g., **LDA**) exist.
- We can **cluster word embeddings**.
	- o For example, to **replace words** by their **clusters** in **BOW** representations of documents (fewer features).

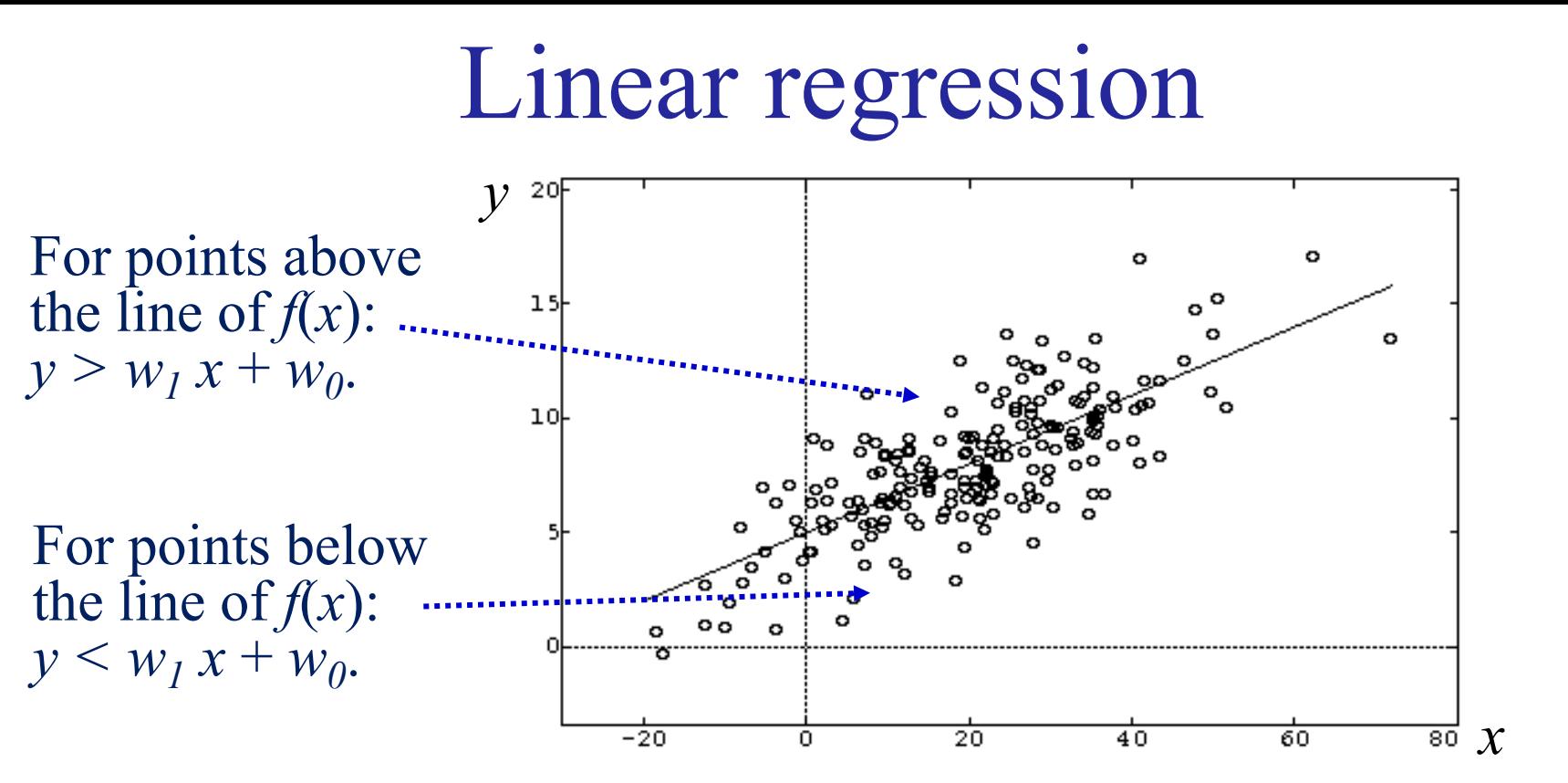

- Image source: http://en.wikipedia.org/wiki/ /en.wikipedia.org/wiki • We try to **learn**  $f(x)$  from a **sample** (dots).  $\circ$  Example:  $f(x)$  may show **how fluent** a sentence, which has been assigned a **fluency score** *x* by a language model, will **actually** be considered by **native speakers** of the language.
- We only consider **linear hypotheses** (functions):

$$
y = f_{w_1, w_0}(x) = w_1 x + w_0
$$

• Hence, we **search** for the **best**  $W_1$ ,  $W_0$ .

Linear\_regression

source: http: regressio

#### Linear regression – continued

• If we have **two features**  $x_1$ ,  $x_2$ , our linear hypotheses are **planes** in the 3D space:

$$
y = f_{w_2, w_1, w_0}(x_1, x_2) = w_2 x_2 + w_1 x_1 + w_0
$$

• If we have *n* **features**  $x_1, ..., x_n$ , our linear hypotheses are **hyper-planes** in a space of  $n + 1$  dimensions:

$$
y = f_{w_n, \dots, w_0}(x_1, \dots, x_n) = w_n x_n + \dots + w_1 x_1 + w_0
$$
  
= 
$$
\sum_{l=0}^n w_l x_l = \langle w_0, w_1, \dots, w_n \rangle \cdot \langle x_0, x_1, \dots, x_n \rangle
$$
  

$$
f_{\vec{w}}(\vec{x}) = \vec{w} \cdot \vec{x} = W^T X
$$
 Treating each  
For simplicity, always:  $x_0 = 1$ .  

• We search for the **best**  $\vec{w}$ .

# Squared error loss

- The **search space** contains **all the possible**  $\vec{w}$ .
- To assess each  $\vec{w}$ , we may use the **squared error loss**:

$$
E(\vec{w}) = \frac{1}{2} \sum_{i=1}^{m} [f_{\vec{w}}(\vec{x}^{(i)}) - y^{(i)}]^2
$$

 $\vec{x}^{(i)}$  is the *i***-th** the **training example**,  $y^{(i)}$  is the **correct** (desired) **output** for  $\vec{x}^{(i)}$ , is the **number** of **training examples**.

- "Least squares linear regression":
	- − Regression (not classification), with linear hypotheses.
	- − Minimizing the squared error loss.

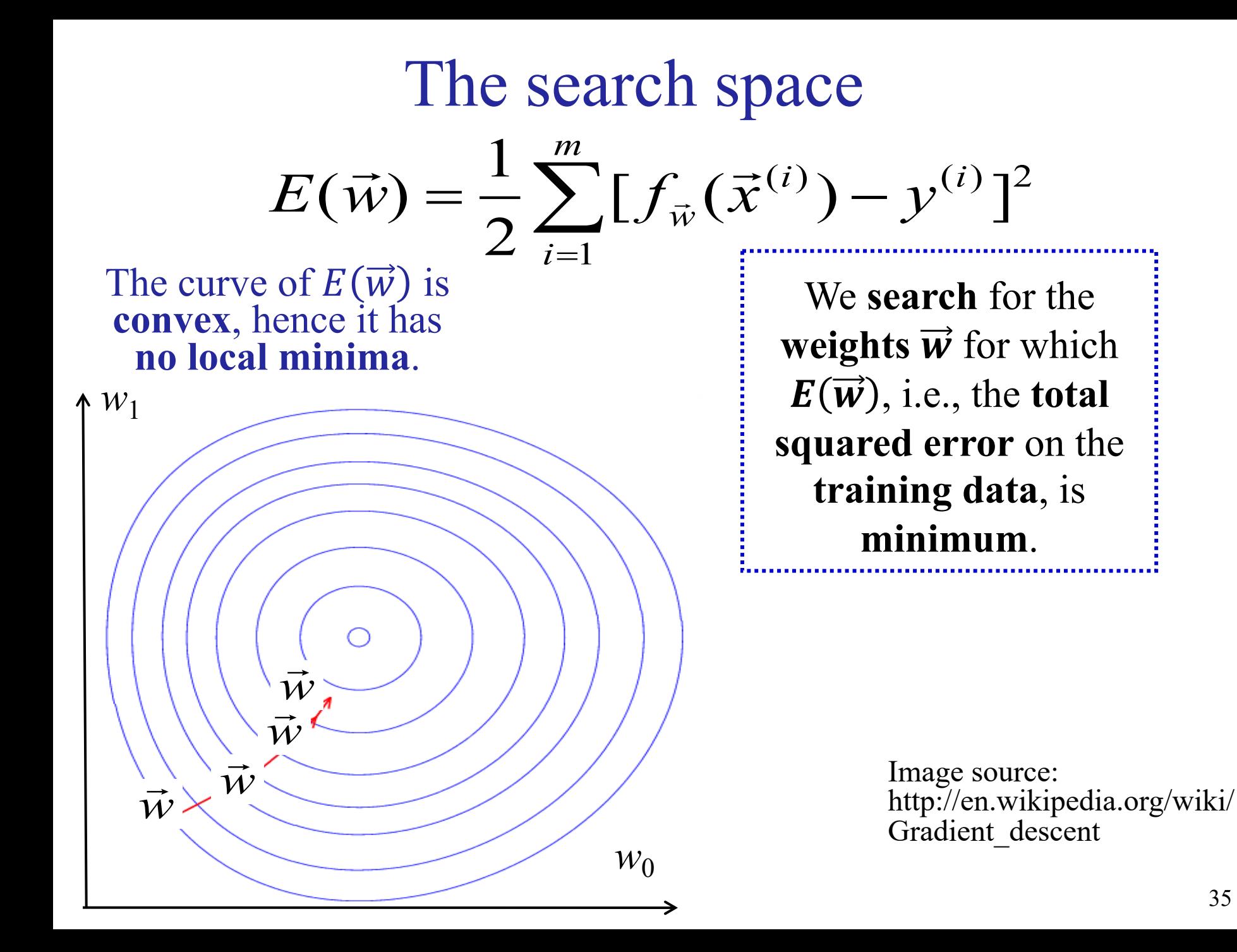

#### Gradient descent  $(i)$   $(1)$   $(2)$  $\left(\vec{w}\right) = \frac{1}{2} \sum_{i=1}^{m} \left[ f_{\vec{w}}(\vec{x}^{(i)}) - y^{(i)} \right]$  $i)$   $\lambda$   $\lambda$ ,  $(i)$ *w i*  $E(\vec{w}) = \frac{1}{2} \sum [f_{\vec{w}}(\vec{x}^{(i)}) - y]$ =  $\vec{w}) = \frac{1}{2} \sum^m \bigl[ \int_{\vec{w}} \bigl( \vec{x}^{(i)} \bigr) -$

**Start** with **random** weights  $\vec{w}$ . **Compute**  $E(\vec{w})$  on the training data. Which way to modify  $\vec{w}$ ?

*w*1  $w_0$  $E(\vec{w})$  $\frac{\sqrt{E}}{E(\vec{w})}$  $\begin{array}{c|c} & / & \hline \ E(\vec w) \ E(\vec w) \ \vec z \end{array}$ 

The **gradient**  $\nabla E(\vec{w})$  is a vector showing the **direction** we need to **modify**  $\vec{w}$  to obtain the **steepest increase** of  $E(\vec{w})$ . Hence,  $\nabla E(\vec{w})$  is the direction that leads to the **steepest decrease** of  $E(\vec{w})$ .

> At each iteration, modify  $\vec{w}$  by taking **a step** to the direction  $\nabla E(\overrightarrow{w})$ :

> > $\vec{w} \leftarrow \vec{w} - \eta \cdot \nabla E(\vec{w})$

In the simplest case,  $\eta$  is a small **positive constant**.

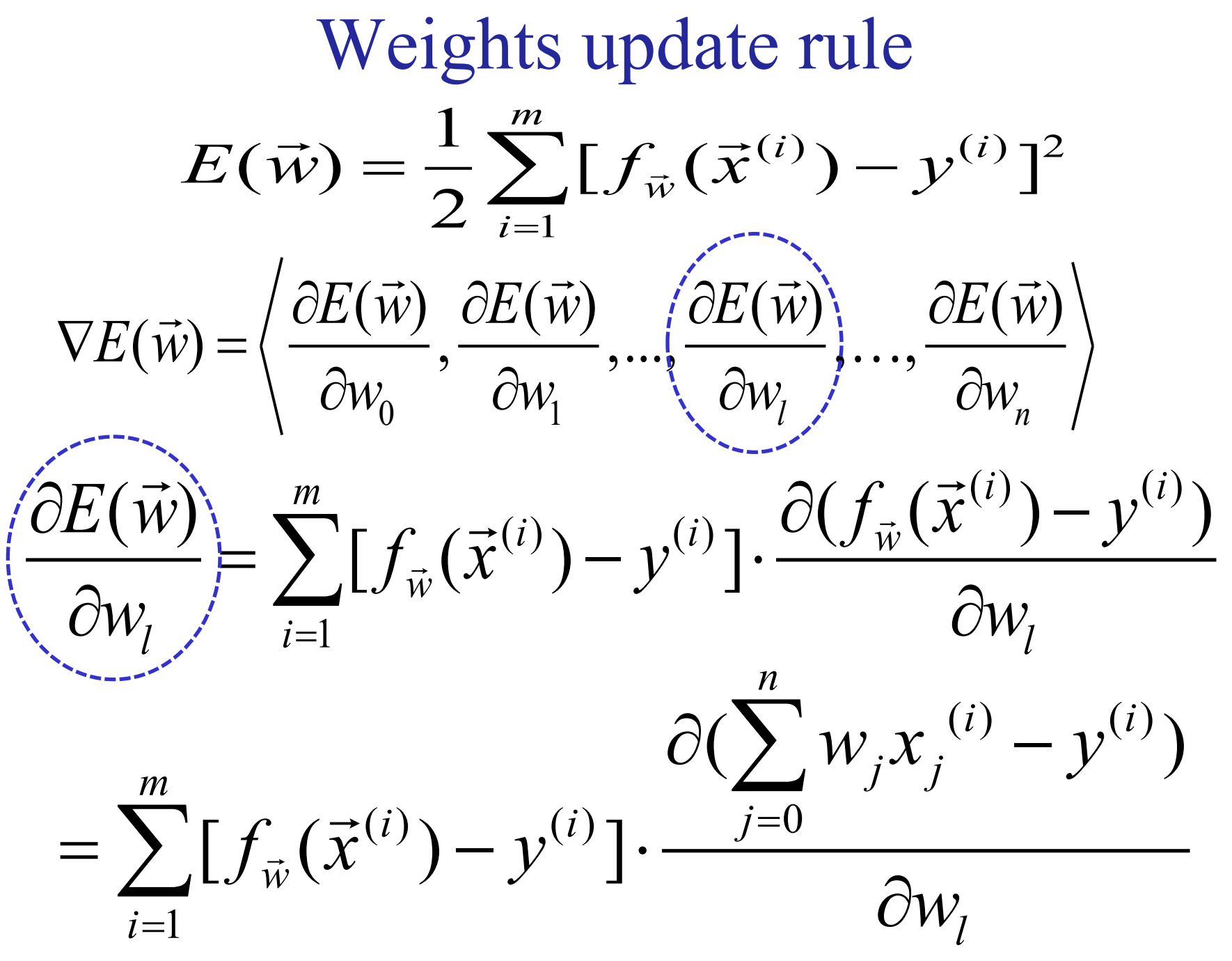
Weights update rule – continued  
\n
$$
E(\vec{w}) = \frac{1}{2} \sum_{i=1}^{m} [f_{\vec{w}}(\vec{x}^{(i)}) - y^{(i)}]^{2}
$$
\n
$$
\nabla E(\vec{w}) = \left\langle \frac{\partial E(\vec{w})}{\partial w_{0}}, \frac{\partial E(\vec{w})}{\partial w_{1}}, \dots, \frac{\partial E(\vec{w})}{\partial w_{n}} \right\rangle, \dots, \frac{\partial E(\vec{w})}{\partial w_{n}} \right\rangle
$$
\nHence:  
\n
$$
\overline{\nabla E(\vec{w})} = \sum_{i=1}^{m} [f_{\vec{w}}(\vec{x}^{(i)}) - y^{(i)}] \left\langle x_{1}^{(i)}, \dots, x_{i}^{(i)}, \dots, x_{n}^{(i)} \right\rangle
$$
\n
$$
= \sum_{i=1}^{m} [f_{\vec{w}}(\vec{x}^{(i)}) - y^{(i)}] \left\langle x_{1}^{(i)}, \dots, x_{i}^{(i)}, \dots, x_{n}^{(i)} \right\rangle
$$
\n
$$
= \sum_{i=1}^{m} [f_{\vec{w}}(\vec{x}^{(i)}) - y^{(i)}] \cdot \vec{x}^{(i)}
$$
\n
$$
= \sum_{i=1}^{m} [f_{\vec{w}}(\vec{x}^{(i)}) - y^{(i)}] \cdot \vec{x}^{(i)}
$$

### Weights update rule – continued

Hence, the weights update rule:

$$
\vec{w} \leftarrow \vec{w} - \eta \cdot \nabla E(\vec{w})
$$

becomes:

$$
\vec{w} \leftarrow \vec{w} - \eta \cdot \sum_{i=1}^{m} [f_{\vec{w}}(\vec{x}^{(i)}) - y^{(i)}] \cdot \vec{x}^{(i)}
$$

and each individual weight is updated as follows:

$$
w_l \leftarrow w_l - \eta \cdot \sum_{i=1}^m [f_{\vec{w}}(\vec{x}^{(i)}) - y^{(i)}] \cdot x_l^{(i)}
$$

### Batch gradient descent (not used in practice)

- 1. Start with random weights  $\vec{w}$ .
- 2. While  $E(\vec{w})$  has not converged:
- 3. Update the weights:

$$
w_l \leftarrow w_l - \eta \cdot \sum_{i=1}^m [f_{\vec{w}}(\vec{x}^{(i)}) - y^{(i)}] \cdot x_l^{(i)}
$$

4. Go to step 2.

In the simplest case, *η* is a small positive constant. In more elaborate versions, *η* is adjusted (e.g., decreased) at each iteration.

## Stochastic gradient descent (SGD)

- 1. Start with random weights  $\vec{w}$ .
- 2. Shuffle the training instances. Set  $i \leftarrow 1$  and  $s \leftarrow 0$ .
- 3. Compute uning instances. Set  $l \leftarrow 1$  and s<br>  $(\vec{w}) = \frac{1}{2} [f_{\vec{w}}(\vec{x}^{(i)}) - y^{(i)}]^2$  $E_i(\vec{w}) = \frac{1}{2} [f_{\vec{w}}(\vec{x}^{(i)}) - y^{(i)}]$

**only for the current** (*i*-th) **training example**.

- 4.  $s \leftarrow s + E_i(\vec{w})$  $\rightarrow$ Obtained by computing the partial derivatives...
- 5. Update the weights:  $\vec{w} \leftarrow \vec{w} \eta \cdot \nabla E_i(\vec{w})$ Update the weights:  $\vec{w} \leftarrow \vec{w} - \eta \cdot \nabla E_i(\vec{w})$ <br>i.e.,  $w_l \leftarrow w_l - \eta \cdot [f_{\vec{w}}(\vec{x}^{(i)}) - y^{(i)}] \cdot x_l^{(i)}$ the partial derivatives...<br>  $\overrightarrow{H}$ ,  $\overrightarrow{H}$ ,  $\overrightarrow{H}$   $\overrightarrow{H}$
- 6. If a  $(i+1)$ -th training example exists, set  $i \leftarrow i+1$ and go to step 3.
- 7. If *s* has not converged and max number of scans ("epochs") of training data not exceeded, go to step 2.

# Stochastic gradient descent – continued

#### • **Much smaller computational cost**.

- − **Loss computed** on a **single training example** per step. In practice (esp. with GPUs) on a **mini-batch** of training  $\epsilon$
- The **update steps** do **not always** go **towards** the **minimum** of the **total error**  $E(\vec{w})$ . Each step goes **towards** the minimum of the **local error**  $E_i(\vec{w})$ .
	- $-$  With **larger mini-batches** the gradient of  $E_i(\vec{w})$  is **clos that of**  $E(\vec{w})$ , which often allows using a **larger learni**

#### SGD may not reach the exact minimum of  $E(\vec{w})$

- − It may start **wandering around** the minimum, but in pr arrives **close enough**, much faster than batch GD.
- − Optionally see https://en.wikipedia.org/wiki/Stochastic\_gradient\_d improvements (e.g., momentum, AdaGrad, Adam).

## Closed-form solution

• A **closed-form solution** to obtain **directly** the **weights** that **minimize** the **squared error loss** also exists.

$$
E(\vec{w}) = \frac{1}{2} \sum_{i=1}^{m} [f_{\vec{w}}(\vec{x}^{(i)}) - y^{(i)}]^2
$$
  

$$
E(\vec{w}) = 0
$$
 and solve for  $\vec{w}$ 

- Set  $\nabla E(\vec{w}) = 0$  and solve for  $\vec{w}$ .
- The **solution** is:  $W^* = (X^T X)^{-1} X^T Y$

where:  
\n
$$
X = \begin{bmatrix} x_1^{(1)} & x_2^{(1)} & \cdots & x_n^{(1)} \\ x_1^{(2)} & x_2^{(2)} & \cdots & x_n^{(2)} \\ \cdots & \cdots & \cdots & \cdots \\ x_1^{(m)} & x_2^{(m)} & \cdots & x_n^{(m)} \end{bmatrix} \qquad Y = \begin{bmatrix} y^{(1)} \\ y^{(2)} \\ \cdots \\ y^{(m)} \end{bmatrix}
$$

# Closed-form solution – continued

- The closed-form solution requires inverting  $(X^T X)$ .
	- − May be **time-consuming** if we have a very large number of training examples and features.
- **Gradient descent** (or SGD) can also be used in **problems** where there is **no closed-form solution**.
	- − We will encounter such problems shortly.

## Linear separators

• For two features  $x_1, x_2,$ we search for a **straight line** that **separates** the two classes.

$$
w_2 x_2 + w_1 x_1 + w_0 = 0
$$

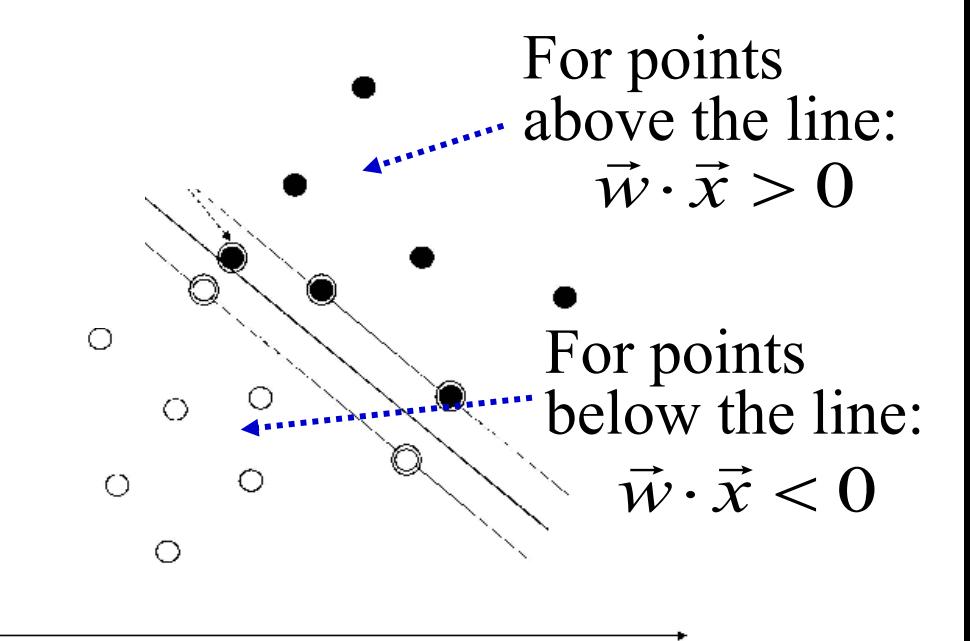

• For more features  $x_1, x_2, ..., x_n$ , we search for a **hyperplane** that separates the two classes. *n*

Find equations the two classes.

\n
$$
W_n x_n + \ldots + W_1 x_1 + W_0 = \sum_{l=0}^{n} W_l x_l = \vec{W} \cdot \vec{x} = 0
$$
\nClassification decision:

\nSetting again  $x_0 = 1$ .

$$
C = sign(\vec{w} \cdot \vec{x})
$$

## Linear separators– continued

- We often want the classifier to also return a **probabilitylike certainty score**.
	- $-$  How **probable** is it for a **document** with **vector**  $\vec{x}$  to belong in the **positive** or **negative** class?
- The signed distance  $d_{\vec{w}}(\vec{x})$  from the separating hyper**plane** is **not** a **good** certainty score.  $\overline{\mathcal{X}}$

$$
d_{\vec{w}}(\vec{x}) = \frac{\vec{w} \cdot \vec{x}}{\|\vec{w}\|_{\dots} \cdot \text{Without } w_0}.
$$

- − **Not confined** to **[0, 1].**
- − For **large** (positive or negative) **distances**, we want the certainty to **approach 1**.
- − For **small distances**, we want the certainty to **approach 0**.

# Sigmoid (logistic) function

• In our case, *t* will be the **unsigned** (and usually unnormalized) **distance** from the separating **hyper-plane**:  $\rightarrow$   $\rightarrow$   $\rightarrow$ 

$$
t=\vec{w}\cdot\vec{x}
$$

• **Probability** for  $\vec{x}$  to belong in the **positive** class:

$$
P(c_{+} | \vec{x}) = \frac{1}{1 + e^{-\vec{w} \cdot \vec{x}}}
$$

• **Probability** to belong in the **negative** class:  $P(c_{-} | \vec{x}) = 1 - P(c_{+} | \vec{x})$  $\vec{E}$  1  $D(e^{\frac{1}{2}})$ 

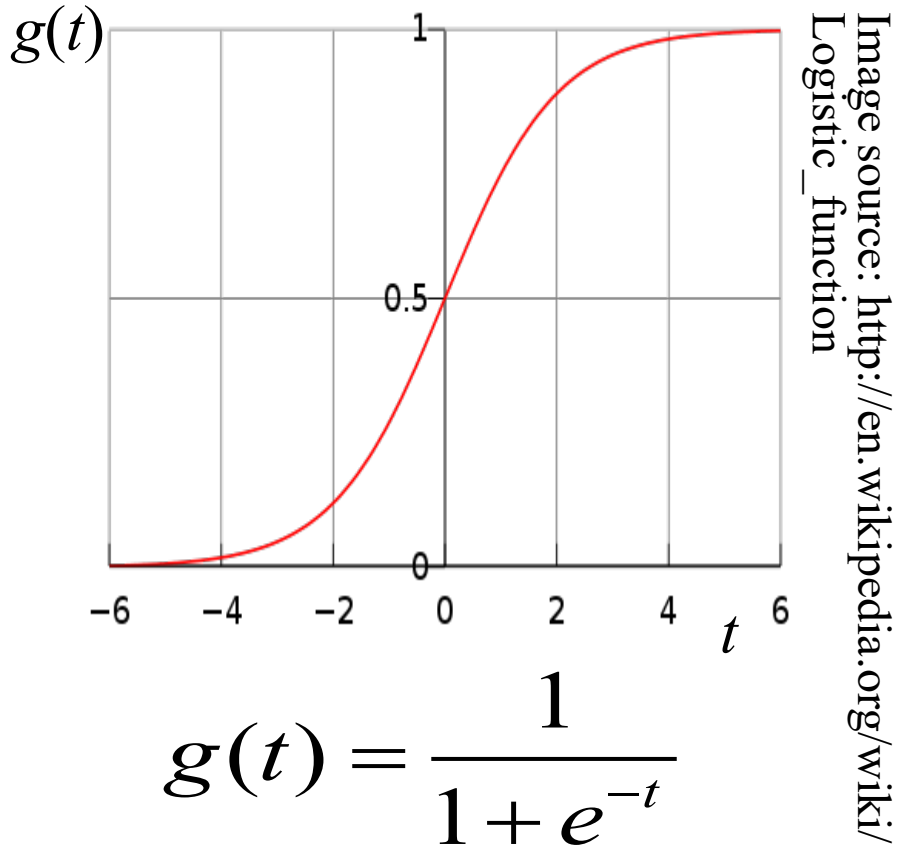

### Logistic regression classifiers

$$
P(c_{+} | \vec{x}) = \frac{1}{1 + e^{-\vec{w} \cdot \vec{x}}}, \ P(c_{-} | \vec{x}) = 1 - P(c_{+} | \vec{x}) = \frac{e^{-\vec{w} \cdot \vec{x}}}{1 + e^{-\vec{w} \cdot \vec{x}}}
$$

- During **training**, they **select the**  $\vec{w}$  that makes the classifier more **confident** that the **training examples** belong in their **correct classes**.
	- − They maximize the (conditional) **likelihood** of the examples.

$$
L(\vec{w}) = P(\mathbf{y}^{(1)}, \dots, \mathbf{y}^{(m)} | \vec{x}^{(1)}, \dots, \vec{x}^{(m)}; \vec{w})
$$

The **correct classes** of the

training examples. The **feature vectors** of the training examples.

# Maximizing the likelihood

• Assuming that the **training examples** are **independent** and sampled from the **same population**:

$$
L(\vec{w}) = P(y^{(1)}, ..., y^{(m)} | \vec{x}^{(1)}, ..., \vec{x}^{(m)}; \vec{w})
$$
  
= 
$$
\prod_{i=1}^{m} P(y^{(i)} | \vec{x}^{(i)}; \vec{w})
$$

• Instead of maximizing  $L(\vec{w})$ , easier to maximize the (conditional) **log-likelihood**:

$$
l(\vec{w}) = \log L(\vec{w}) = \sum_{i=1}^{m} \log P(y^{(i)} | \vec{x}^{(i)}; \vec{w})
$$

### Maximizing the likelihood – continued

• If we represent the classes as  $y = 1$  (**positive** class) and  $y = 0$  (**negative** class), then:

$$
P(y | \vec{x}; \vec{w}) = P(c_+ | \vec{x}; \vec{w})^y \cdot P(c_- | \vec{x}; \vec{w})^{(1-y)}
$$

- For 
$$
y = 1
$$
 (positive):  $P(y = 1 | \vec{x}; \vec{w}) = P(c_+ | \vec{x}; \vec{w}) = \frac{1}{1 + e^{-\vec{w} \cdot \vec{x}}}$   
- For  $y = 0$  (negative):  $P(y = 0 | \vec{x}; \vec{w}) = P(c_- | \vec{x}; \vec{w}) = \frac{e^{-\vec{w} \cdot \vec{x}}}{1 + e^{-\vec{w} \cdot \vec{x}}}$ 

• Hence:

$$
l(\vec{w}) = \sum_{i=1}^{m} \log P(c_{+} | \vec{x}^{(i)}; \vec{w})^{y^{(i)}} + \log P(c_{-} | \vec{x}^{(i)}; \vec{w})^{(1-y^{(i)})}
$$
  
= 
$$
\sum_{i=1}^{m} y^{(i)} \log P(c_{+} | \vec{x}^{(i)}; \vec{w}) + (1-y^{(i)}) \log P(c_{-} | \vec{x}^{(i)}; \vec{w})
$$
  
For each training example, we **minimize the cross-entropy**...

### Maximizing the likelihood – continued

• With **batch gradient ascent**:

$$
\vec{w} \leftarrow \vec{w} + \eta \cdot \nabla l(\vec{w})
$$

We now **maximize**   $l(\vec{w})$ , instead of minimizing  $E(\vec{w})$ .

we obtain the **weights update rule**:

$$
w_l \leftarrow w_l + \eta \cdot \sum_{i=1}^m [y^{(i)} - P(c_+ | \vec{x}^{(i)})] \cdot x_l^{(i)}
$$

- In practice, we use **stochastic gradient ascent**.
	- o Or stochastic gradient descent (**SGD**, or variant), if we **minimize** the **cross-entropy** of each training example.
- **No closed-form** solution.

## Regularization (very important)

• Instead of maximizing the log-likelihood alone:

$$
l(\vec{w}) = \sum_{i=1}^{m} \log P(y^{(i)} | \vec{x}^{(i)}; \vec{w})
$$

we usually add a **regularization term**:

$$
l(\vec{w}) - \lambda \cdot ||\vec{w}||^2 = l(\vec{w}) - \lambda \cdot \sum_{l=0}^{n} w_l^2
$$

to **reward**  $\vec{w}$  vectors with many small weights.  $l = 0$ L2 regularization ("ridge regression")

- Lower risk of **over-fitting** the training data:
	- Intuitively, if **many weights are small** (or zero), we **do not rely**  much on the **corresponding features**. With fewer features, less likely to over-fit the training data.
	- *λ* > 0. Value usually **tuned** on **held-out/development** data.

L1 regularization ("lasso

regression") uses the L1

norm, adding  $-\lambda \sum_{l=0}^{n} |w_l|$ instead. It leads to

sparser  $\overline{w}$ .

## Important tricks

- For each attribute  $X_i$ , assuming normal distribution:
	- $X_i \leftarrow$  $X_i - \mu_i$  $\sigma_i$ Mean and standard deviation of *Xi* in the training data.
- Also important: **start** with **random small weights**.
	- o E.g., sample them from a **zero-centered Gaussian with small** *σ*.
	- o See the material of the **Deep Learning course** for alternative/better weight initialization schemes.

### Multinomial Logistic Regression

- Extension for **multiple** (non-overlapping) classes  $c_1, ..., c_K$ .
	- − Intuitively, we learn a **separate linear separator** for **each class**  $c_j$ , with its **own weights** vector  $\vec{w}_i$ .

'  $\overline{=}$  $(c_i|\vec{x})$ *j j*  $\vec{w}_i \cdot \vec{x}$  $j \mid X$ ) =  $\frac{X}{K}$  $\vec{w}_i \cdot \vec{x}$ *j*  $P(c_i | \vec{x}) = \frac{e}{\kappa}$ *e* ·<br>· ·<br>· = =  $\sum_{i=1}^K$  $\overrightarrow{u}$ ,  $\overrightarrow{v}$  $\vec{r}$  $\overrightarrow{r}$ normalization factor probability that  $\vec{x}$ belongs in  $c_j$ different weights vector per class

- Alternative view: we compute a **score**  $z_j = \vec{w}_j \cdot \vec{x}$  for each **class**  $c_j$ , and we **apply** the **softmax** function  $\frac{\exp(z_j)}{\sum_i \exp(z_i)}$  $\frac{\exp(z_j)}{\sum_{j} \exp(z_{j})}$  to the **scores** to turn them into **probabilities** that sum up to 1.
- We **train** by **maximizing** the conditional **log-likelihood**.
	- Same as **minimizing** the **cross-entropy** of the training examples.

### Multinomial Logistic Regression

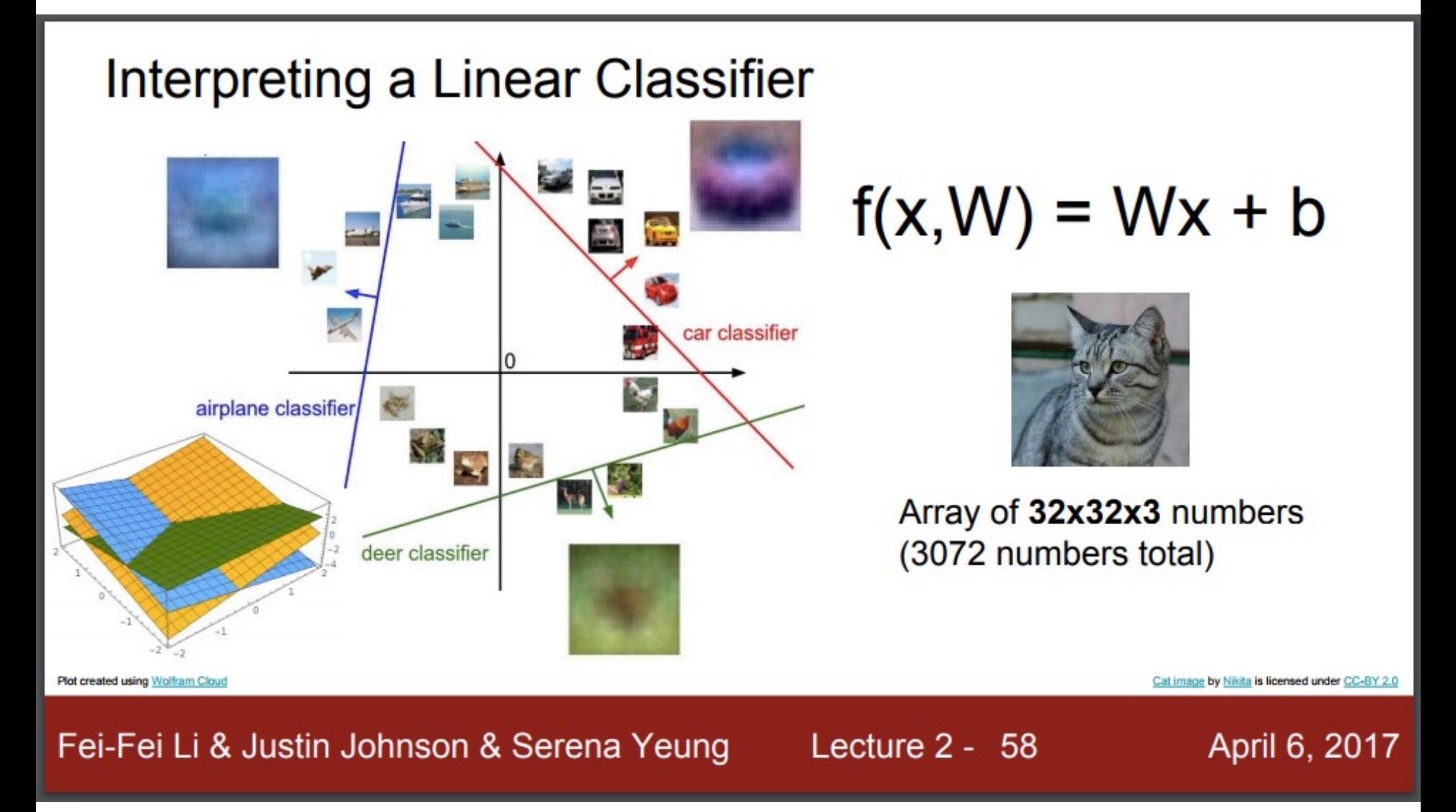

From Stanford's course "Convolutional Neural Networks for Visual Recognition", F.F. Li, J. Johnson, S. Yeung, 2017. http://cs231n.stanford.edu/slides/2017/cs231n\_2017\_lecture2.pdf

#### Advice for using supervised learning (based on lectures of Andrew Ng)

- With most **supervised learning** algorithms, the **loss on the training data** is **lower** than the loss on the development (or test) data.
	- − Training loss: Performance on the **same data** we used for training.
	- − Dev loss: Performance on **different data** than the data used for training (but from the same population).
- The training loss is roughly a **lower bound** of the dev loss.
- Comparing the training loss to the dev loss we can also see **how much we overfit** the training data.

### Diagnostics: **overfitting**

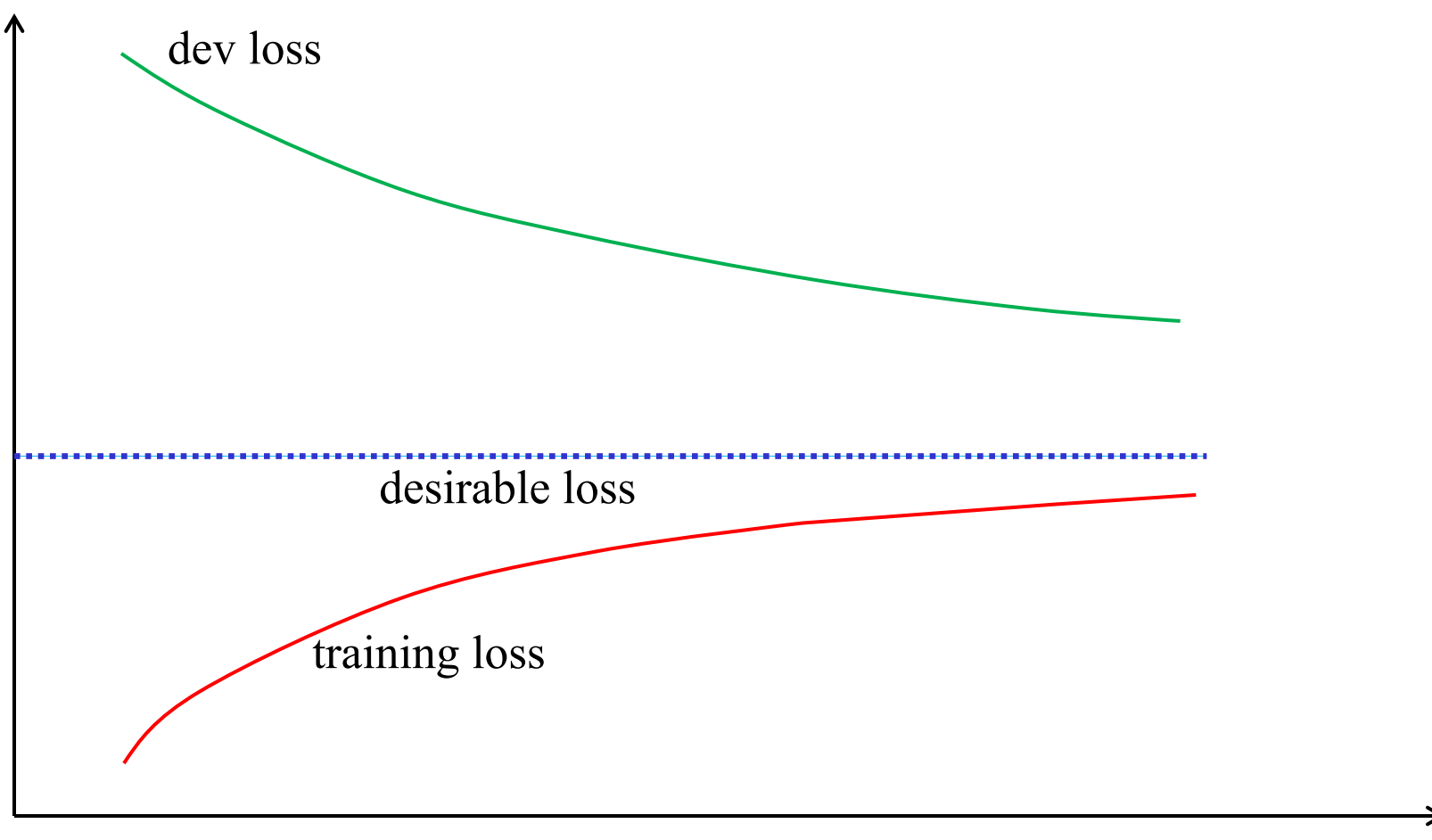

number of training examples

## Diagnostics: **overfitting**

- If we **observe** that:
	- − The training loss increases (**becomes worse**) **rapidly** as we add more training examples.
	- − The dev loss decreases (**becomes better**) **rapidly** as we add more training examples.
	- − **Most importantly**: there is a **big difference** between the two.
- The system is probably **overfitting** the training data:
	- − It performs much better on the training data than on the dev data, because it learns **peculiarities** of the **training data**.
	- − Easier to happen with **few training examples** (and large numbers of features).
	- − The **more** the **training examples**, the **more difficult** it becomes for the system to **overfit** them. The system **generalizes better** and, hence, **performs better** on dev data.

## Diagnostics: **overfitting**

- What **may help** reduce the overfitting:
	- $\triangle$  More training data.
	- $\bullet$  **Fewer** (and better) **features** (e.g., feature selection).
	- C **Simpler models** (e.g., linear classifiers instead of *k*-NN, linear instead of non-liner SVM, simpler neural nets).
	- $\bullet$  **Stronger regularization** (e.g., larger  $\lambda$  in logistic regression). May be better than using simpler models.
- What **may not** be **worth doing**, especially if the **training loss** is **below** the **desirable** performance level:
	- D Spending time to think of (or collect data for) **more features**.
	- **B** Repeating the experiments with **more complex models**.

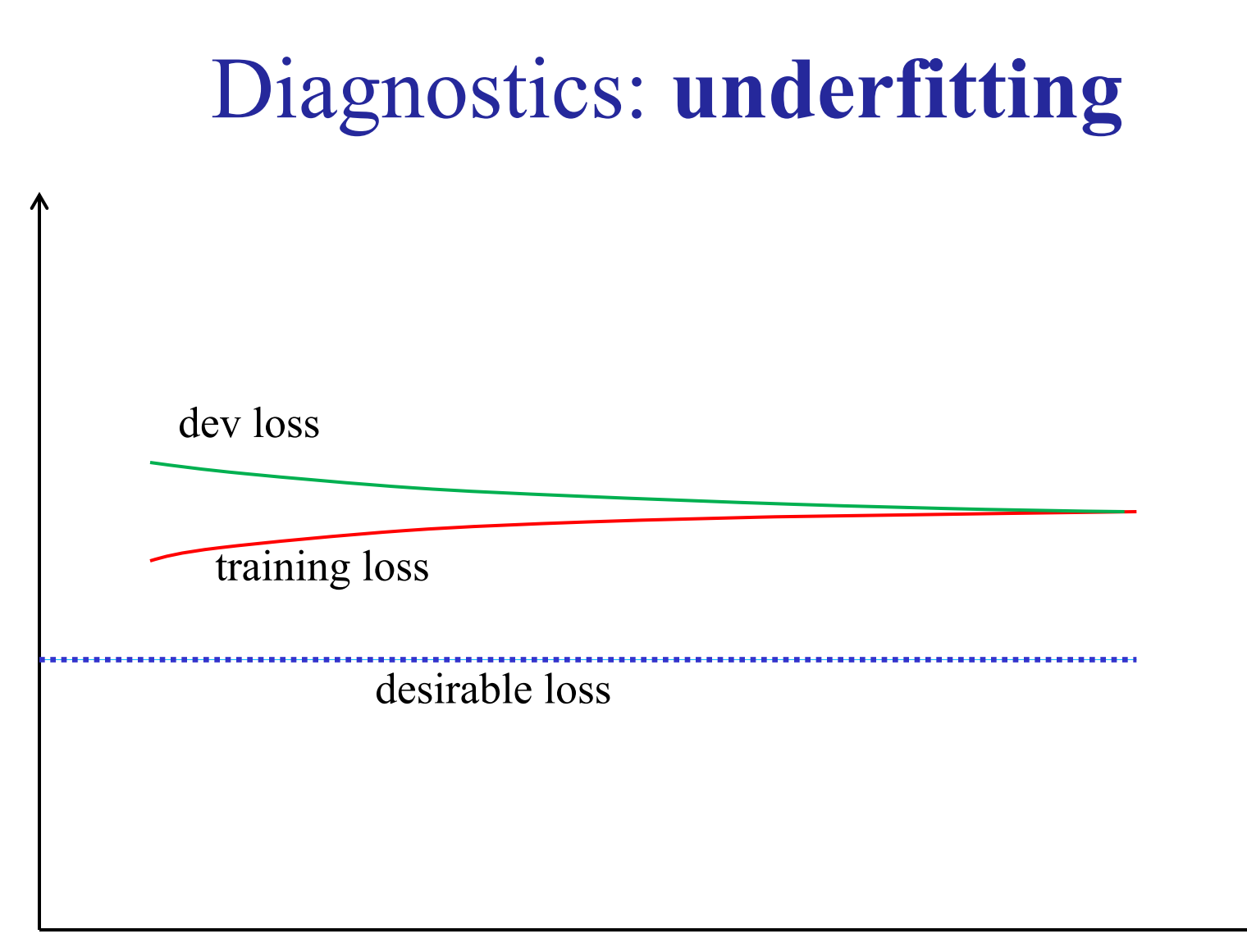

number of training examples

## Diagnostics: **underfitting**

- If we **observe** that:
	- − The training loss **increases (becomes worse) very slowly** as we add new training examples.
	- − The dev loss **decreases (becomes better) very slowly** as we add more training examples.
	- − **Most importantly**: **very small difference** between the two, but we are still **above the desired level** of performance.
- It may be that the **search space** is **too narrow**:
	- − The **function** we **need to learn** is **not in the family** of functions we are **searching** in.
	- − The **search space** does **not** contain **functions** that can **generalize** well enough.

## Diagnostics: **underfitting**

#### • What **may help**:

- $\triangle$  **More (and better) features** (additional information, feature combinations, like ANDs of features in logistic regression).
- $\triangle$  **More complex models** (e.g., non-linear rather than linear SVM, more complex neural net) or **ensembles** of classifiers (e.g., trained with different learning algorithms, or using different kinds of features, or trained on different training subsets).
- $\mathbf{\Phi}$  **Weaker regularization** (e.g., smaller  $\lambda$  in logistic regression).
- What will **probably not help**:
	- **More training data** (on its own).
	- **Fewer features** (e.g., feature selection).

### Decomposing the generalization error

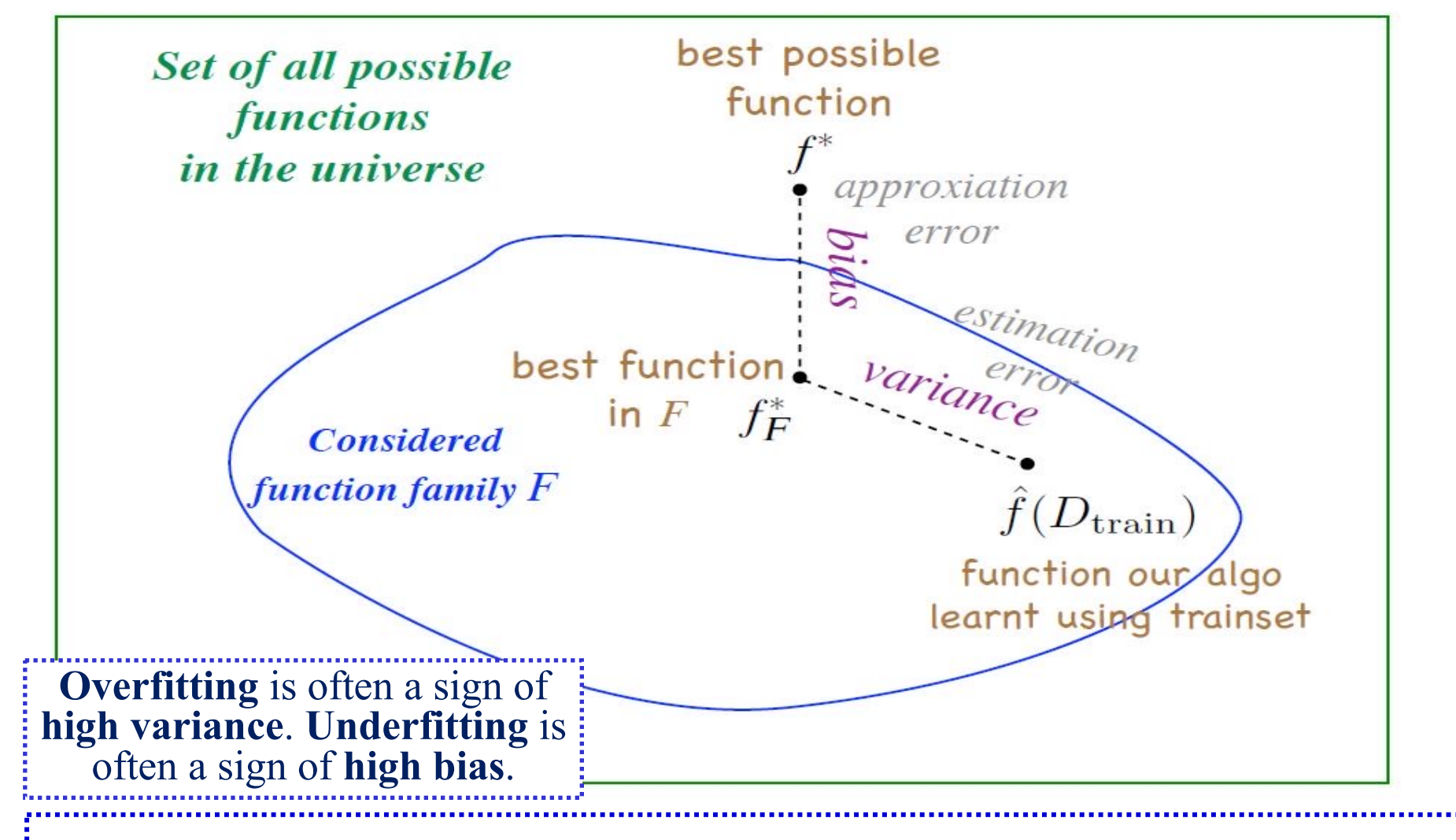

From the presentation «Introduction to Machine Learning» of P. Vincent at the Deep Learning Summer School 2015 (http://videolectures.net/deeplearning2015\_montreal/).

#### Additional optional reading slides.

### Lexicon features for sentiment analysis

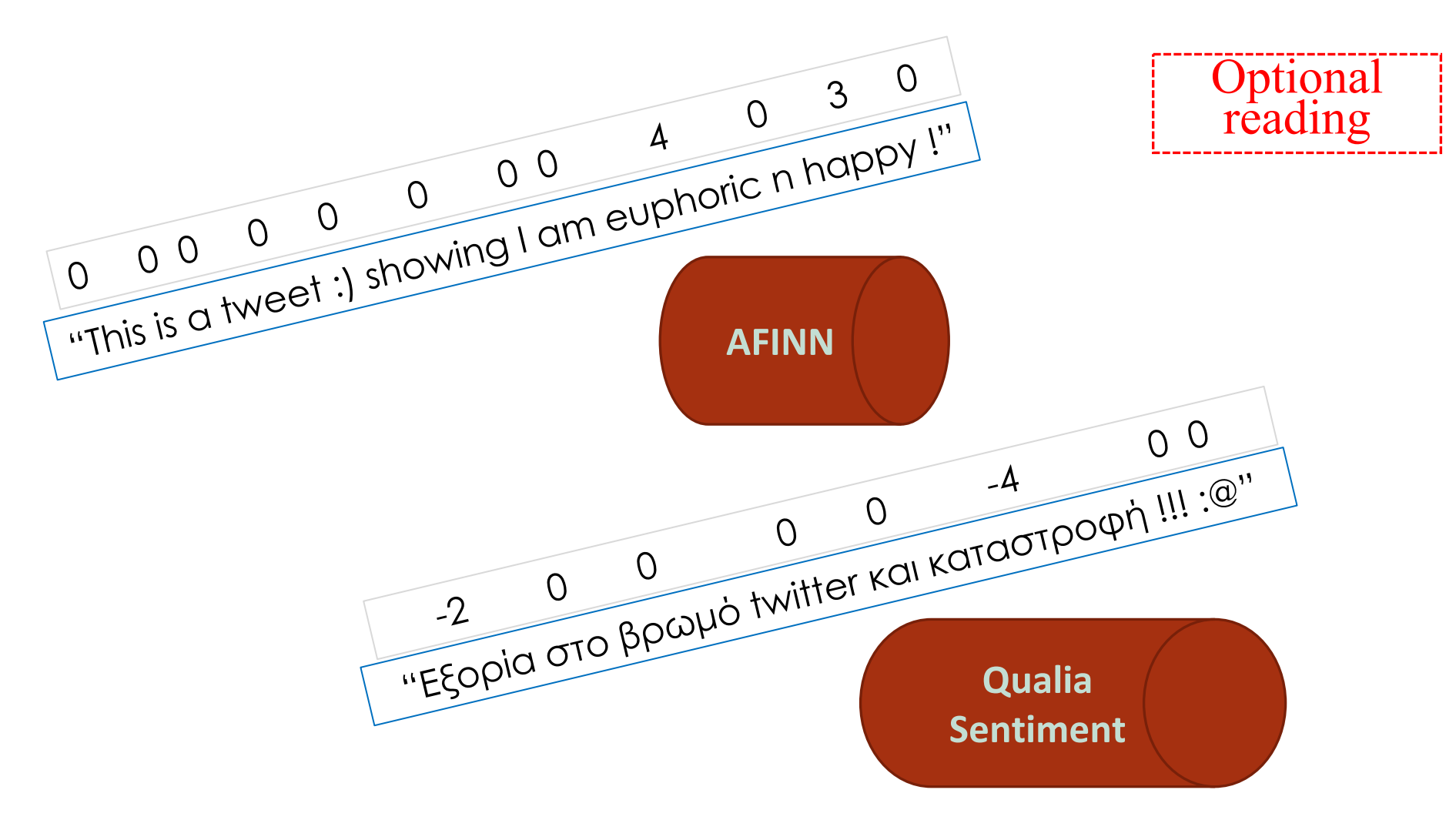

Images and feature examples (next slide) from the MSc thesis and presentation of M. Karampatsis "Social media sentiment analysis", AUEB, 2014 (http://nlp.cs.aueb.gr/theses.html).

### Lexicon features for sentiment analysis

- A **simplistic** approach to use them for **entire messages**:
	- **Max**, **min**, **avg score** of the lexicon's **words** in the message.
	- **Sum of positive (negative) scores** of words in the message.
- How to **construct** our own **sentiment lexicons**?
	- Collect **frequent words** from a corpus (e.g., tweets, reviews).
	- Treat **each word** as a **mini-classifier**.
	- **Scores** per **word**: its **precision**, **recall**, **F1 per class** (e.g., positive, negative), computed on **manually classified reviews**.
	- Also works with *n***-grams** (bigrams are good for sentiment).
	- See J&M for other approaches (e.g., label propagation).
- Another trick for sentiment analysis: **prepend NOT** to **words after a negation** (up to next punctuation).
	- "didn't like it, but..."  $\rightarrow$  "didn't NOT like NOT it, but..."

# Searching for feature subsets

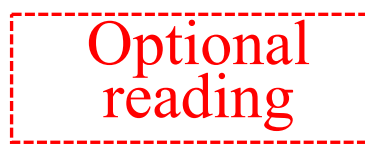

- So far **we evaluated each feature separately**.
	- − With *IG* or similar measures (e.g., *χ2*).
- But **two features** may convey almost the **same information**.
	- − It may be the case that "money" and "rich" always **co-occur**.
	- − They may both have **high** *IG* **scores**, but one is **redundant**.
- Or two (or more) features may be **bad on their own** (low *IG* scores), but their **combination** may be a **good predictor**.
- We can treat the problem as a **state space search**:
	- o E.g., **initial state**: use all (or none of) the candidate features.
	- Transition operator: remove (or add) a candidate feature.
	- o **Loss function**: error rate (on held out/development data) when the feature subset of the particular state is used.
- We can use **heuristic search algorithms**:
	- E.g., hill climbing, beam search, simulated annealing, GAs, ... 67

## Semi-supervised classification

- We often have **training examples** that are **labeled** with the **correct answers**, and **others** that are **unlabeled**.
	- E.g., manually separated spam/ham messages or positive/ negative/neutral tweets and many more unlabeled.
- We can **train** a classifier **on the labeled** examples (*L*). – E.g., train a Naive Bayes classifier.
- We can then (try to) **improve the classifier** using the **unlabeled examples** (*U*) with **labels generated** by the **previously trained** form of the **classifier**.
	- − This is a form of **Expectation Maximization** (**EM**).
	- − It **does not always work** well in practice. We may end up learning **different classes** than the ones we intended to.

**Optional** reading

Semi-supervised learning with NB

• **Initial training** of a **Naive Bayes** classifier, with **Boolean features** and *|C|* **classes**, on the **labeled examples (***L***)**.

$$
P(C = i) \approx \frac{1 + \sum_{j=1}^{|L|} p_{i,j}^{4 \cdot \dots \cdot 1} \text{ if the } j\text{-th labeled example}}{|C| + |L|^{4 \cdot \dots \cdot 1} \text{ Number of labeled}
$$
\n
$$
\text{Laplace smoothing.}
$$
\n
$$
\text{Laplace sum of a triangle,}
$$
\n
$$
P(X_i = x_i | C = i) \approx \frac{1}{\sum_{j=1}^{|L|} p_{i,j} \cdot 1\{X_{j,l} = x_l\}}
$$
\n
$$
P(X_i = x_i | C = i) \approx \frac{1}{\sum_{j=1}^{|L|} p_{i,j}}
$$
\n
$$
2 + \sum_{j=1}^{|L|} p_{i,j}
$$
\n
$$
\text{How many labeled example, examples of class } i \text{ do we have?}
$$

Optional

reading

Semi-supervised learning with NB

Predicted probability that the predicted probability of the probability of the probability of the probability that is not probably and continuously probably and interesting probability that the probability of the probabili

- **E-step:** Predict the **classes of the unlabeled examples**, using the **previously trained classifier** (its previously learned parameters  $P(C = i)$  and  $P(X_i = x_j | C = i)$ .
	- **Each unlabeled** example is assigned a **probabilistic label** (a probability distribution over the classes).

**Optional** reading

Predicted probability that the unlabeled example  
\nbelongs in class *i*. We get a  
\nprediction for every class.  
\n
$$
P(C = i | \overrightarrow{X} = \langle x_1, ..., x_m \rangle) = \frac{P(C = i) \cdot \prod_{l=1}^{m} P(X_l = x_l | C = i)
$$
\n
$$
\sum_{l=1}^{m} P(X_l = \langle x_1, ..., x_m \rangle) = \frac{P(C = i) \cdot \prod_{l=1}^{m} P(X_l = x_l | C = i)
$$
\n
$$
\sum_{l=1}^{m} P(X_l = \langle x_1, ..., x_m \rangle) = \frac{P(C = i) \cdot \prod_{l=1}^{n} P(X_l = x_l | C = i)
$$
\n
$$
\sum_{i'=1}^{m} P(C = i') \prod_{l=1}^{m} P(X_l = x_l | C = i')
$$

### Semi-supervised learning with NB

• **M-step: Re-train** the classifier (re-learn its parameters), now using **both** the **labeled** and the **unlabeled** examples.

– Re-learn the  $P(C = i)$  and  $P(X_i = x_i | C = i)$  parameters.  $|U|$  $L$   $+$   $U$ +  $+\sum_{i=1}^{\lvert L \rvert + \lvert C \rvert} p_{i,j}$  count the *j*-th example to the extent that we believe it belongs in class *i*.

 $1+\sum p_i$  $P(C = i) \approx \frac{j=1}{|C| + |L| + |U|}$  $p_{i,j}^{\blacktriangle}$  $C$  | + |  $L$ | + |  $U$  $= i) \approx \frac{1}{\sqrt{1 - \frac{1}{\sqrt{1 - \frac{1}{$  $+ |L| +$ 

Count both the labeled and unlabeled examples.

 $|L| + |U|$  $, j \in \mathbf{I} \setminus \Lambda_{j}$ 1  $|L| + |U|$ , 1  $1+ \sum_{i} p_{i,i} \cdot 1\{X_{i,j} = x_i\}$  $(X_1 = x_1 | C = i)$ 2  $L$  | + |  $U$  $i,j$   $\mathbf{1}$   $\mathbf{1}$   $\mathbf{1}$   $\mathbf{1}$   $j,l$   $\mathbf{1}$   $\mathbf{1}$ *j*  $l_l - \lambda_l \mid C - l \mid \sim$   $\sim$   $\frac{|L| + |U|}{|L|}$  $i, j$ *j*  $p_{i,i}$  · 1{ $X_{i,j} = x$  $P(X_i = x_i | C = i$ *p*  $+$ = + =  $+ \sum_{i} p_{i} \cdot 1\{X_{i} =$  $=x_i | C = i$ )  $\approx$ +  $\sum$  $\sum_{i,j} \sum_{i,j}^{\bullet} p_{i,j} \sum_{i}^{\bullet}$  How many examples of class *i* to the extent we believe it belongs in class *i.* How many examples of class *i* have  $X_i = x_i$ ? Count each example to the extent we believe it belongs in class *i.*

• Repeat E, M until convergence.

– It's a form of hill climbing to maximize the likelihood of the data…

Optional

reading

### The Newton-Raphson method

- Finds the **roots** (zeroes) of **differentiable functions**.
- Find *x* such that:

$$
g(x)=0
$$

• At each iteration:

$$
g'(x_n) = \frac{\Delta y}{\Delta x} = \frac{g(x_n) - 0}{x_n - x_{n+1}}
$$

- Hence, the **update rule** is:  $x_{n+1} \leftarrow x_n \frac{g(x)}{g(x)}$ *g x*
- Works well and fast, if we start near a root…

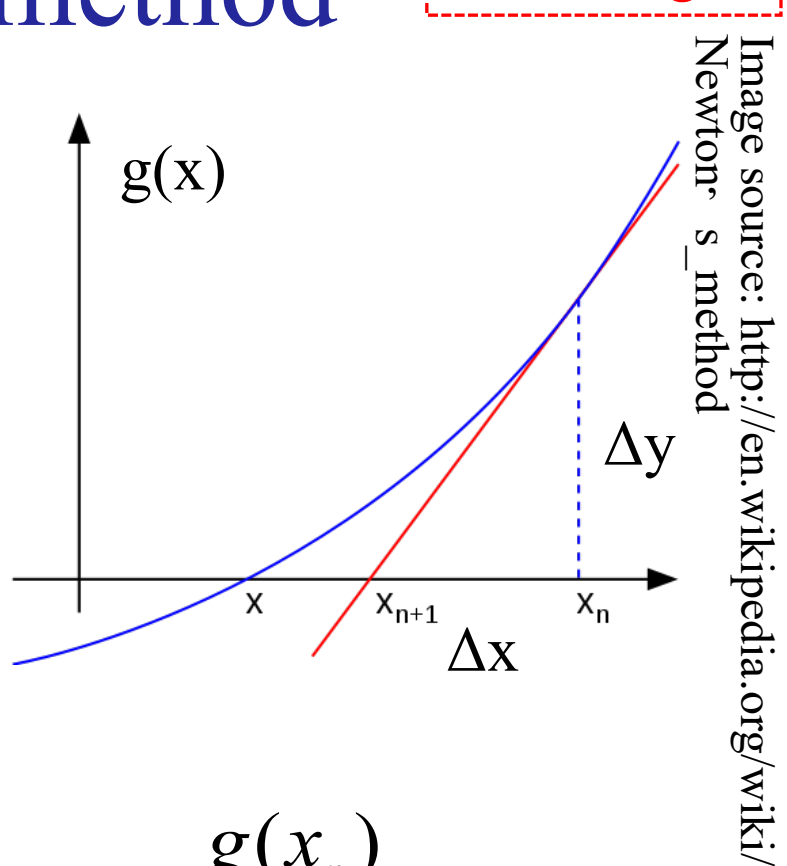

**Optional** reading

 $(x_n)$ 

*n*

 $'(x_n)$ 

*n*

### The Newton-Raphson method – continued

• In our case, we want:

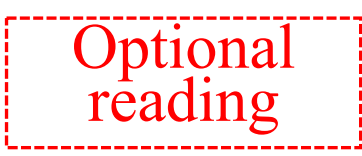

$$
\vec{g}(\vec{w}) = \nabla E(\vec{w}) = \vec{0}
$$

• The **update rule** becomes:

where the matrix  $H_F$  (**Hessian matrix**) contains as elements  $h_{i,j}$  all the partial **second derivatives**:  $\vec{w}_{n+1} \leftarrow \vec{w}_n - H_E^{-1}(\vec{w}_n) \nabla E(\vec{w})$  $\vec{w}_{n+1} \leftarrow \vec{w}_n - H_E^{-1}(\vec{w}_n) \nabla E(\vec{w}_n)$  $\partial^2 E(\vec w)$  $\rightarrow$ 

 $\partial w_i \partial w_j$ 

- **Works well**, if we **start near** the **minimum**.
- **Impractical for neural nets**, where the weights are billions (billions x billions 2nd derivatives)
## Support Vector Machines (SVMs)

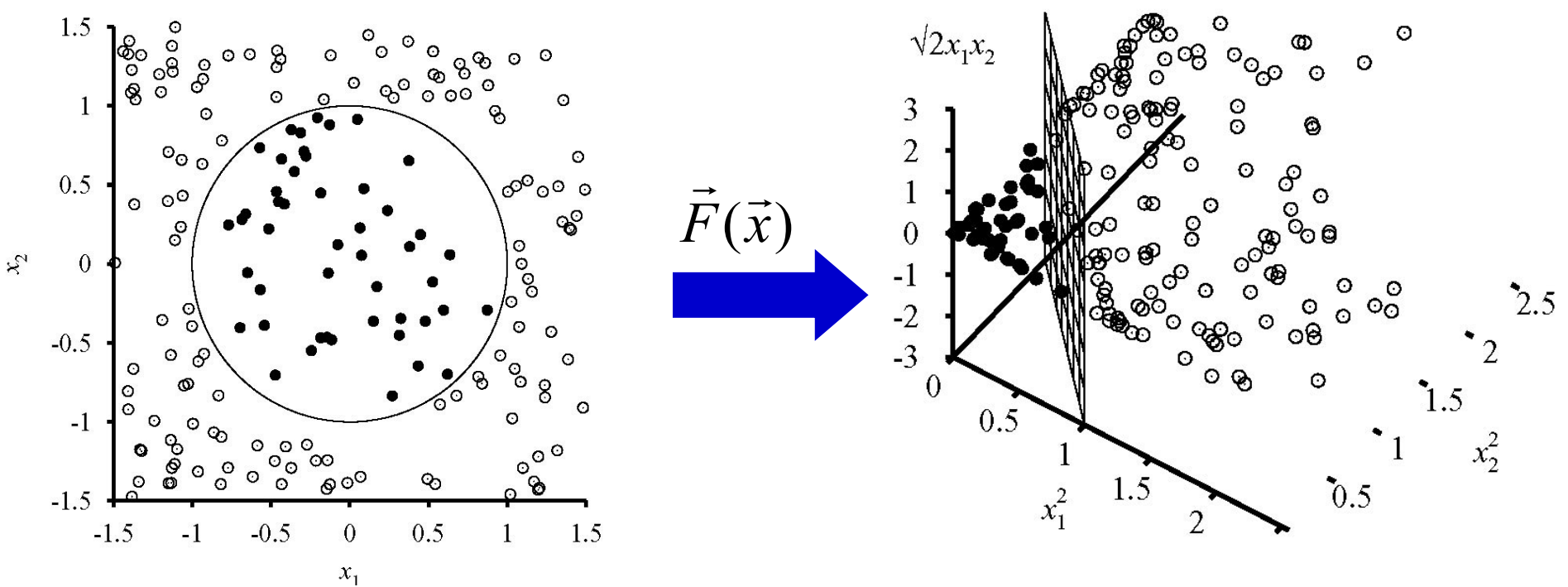

- With an appropriate **transformation**, an originally non-linearly separable dataset may become **linearly separable**.
	- In general, this is always possible, provided that we move to a vector space with sufficiently **large dimensionality**.

In the example above: 
$$
\vec{F}(\vec{x}) = \langle x_1^2, x_2^2, \sqrt{2}x_1x_2 \rangle
$$

**Optional** 

read

#### Support Vector Machines

- SVMs search in the **new vector space** for a **hyperplane** that separates the examples, with the **maximum margin**.
	- The **separating hyperplane**  (bold line) is in the **middle** of the **margin** (space between the two **tangential hyperplanes**).
	- **Maximizing** the **margin** leads to **better generalization** over the entire population.
	- **Support vectors** (definition to be revised): the vectors of the examples lying on the two **tangential hyperplanes**.

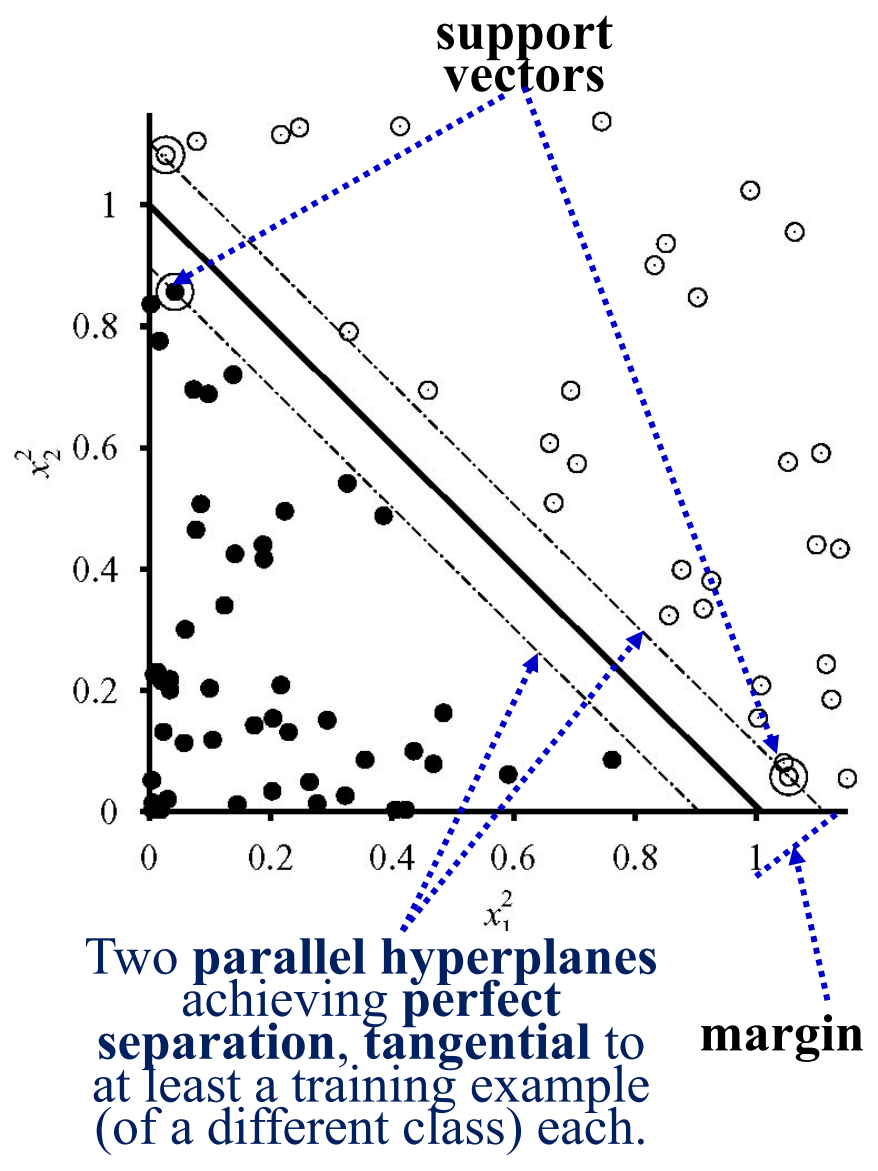

**Optional** 

reading

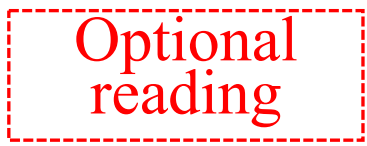

#### Support Vector Machines

• Equation of the separating hyperplane:

$$
\vec{w} \cdot \vec{F}(\vec{x}) + b = 0
$$

• For simplicity, we require the tangential hyperplanes to have the following equations:  $\vec{w}\cdot\vec{F}(\vec{x})+b=\pm 1$ 

(Easy to rescale  $\vec{w}$ , *b* to obtain  $\pm 1$ .)

- Then the margin is:  $2/||\vec{w}$ …<br>→
- Minimization problem:  $\frac{1}{2}$  $\overrightarrow{ }$

such that:

 $(\vec{w} \cdot \vec{F}(\vec{x}_j) + b) \cdot y_j$ 

 $\min_{\vec w,b} \frac{1}{2} \|\vec w\|$ 

,

2

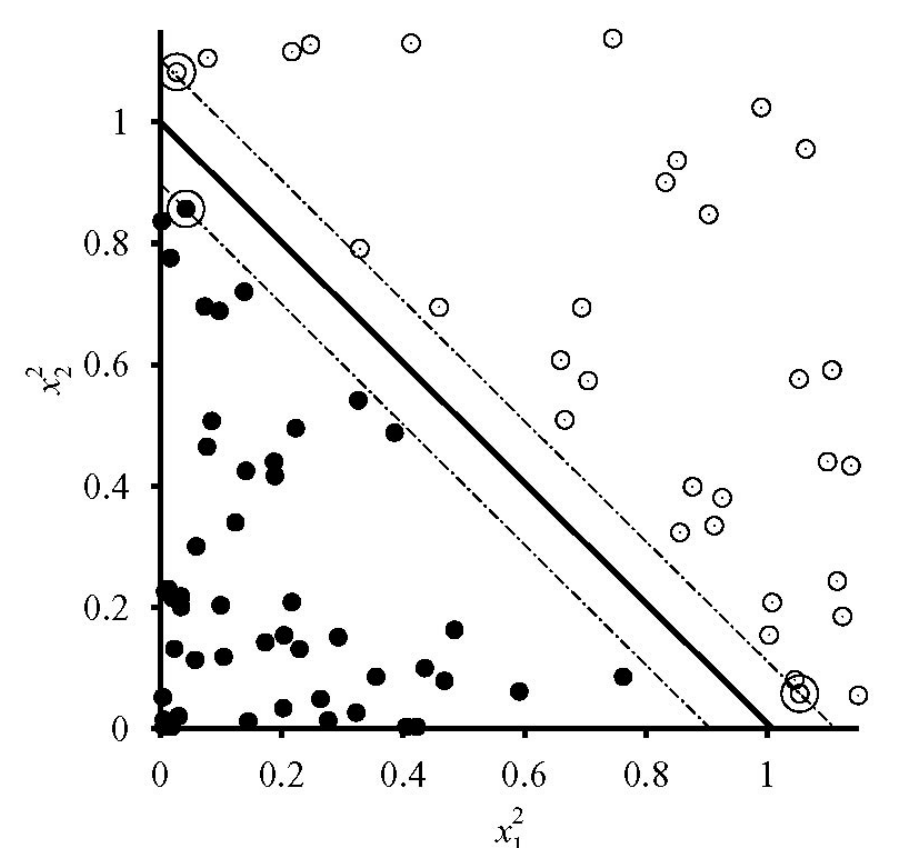

We require all the training examples to be on the correct sides and outside the margin.

a training example<br>its correct class (here  $+/-1$ )

## Relaxed problem

- We allow an error (**slack**) *ξj* at **each** training example  $\vec{x}_i$ .
- **Relaxed** problem:

$$
\min_{\vec{w},b,\vec{\xi}} \frac{1}{2} \left\| \vec{w} \right\|^2 + C \cdot \sum_j \xi_j
$$

s.t:

$$
(\vec{w} \cdot \vec{F}(\vec{x}_j) + b) \cdot y_j \ge 1 - \xi_j
$$
  

$$
\xi_j \ge 0
$$

- We **optimize** the **sum** of the **margin** and the **total slack**.
	- The constant *C* is **tuned** on held-out data. It controls the **trade-off** between large **margin** and low **total slack**.

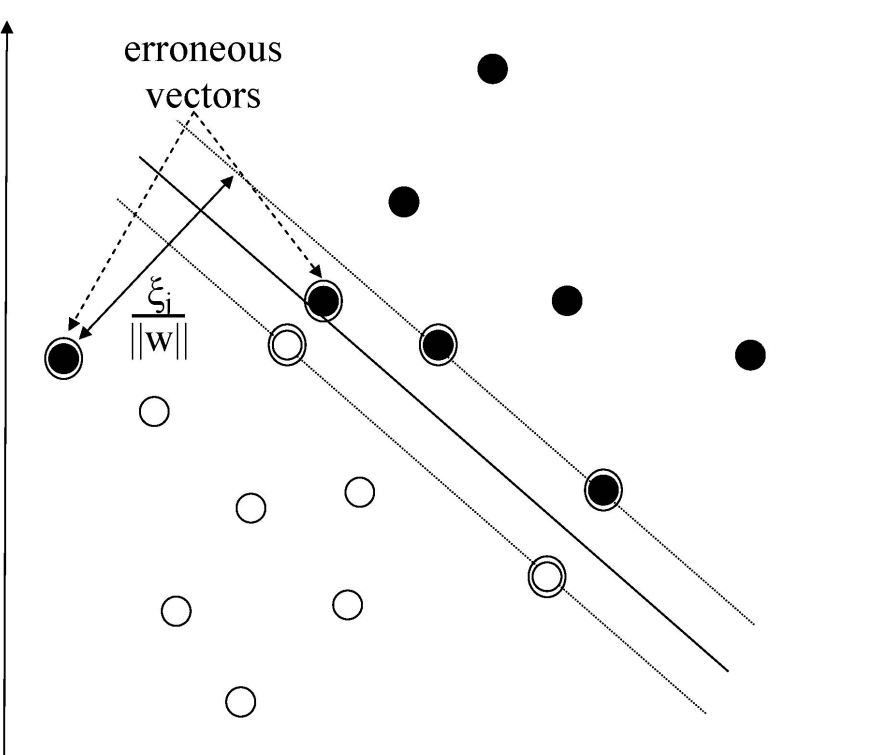

By allowing an error (slack) per training example, we may obtain a **larger margin**, and we may also find a separating hyperplane even when the training data are **not linearly separable** (e.g., when using a linear SVM).

**Optional** 

reading

## Support Vectors

• Solving the optimization problem leads to:

$$
\vec{w} = \sum_j a_j y_j \vec{F}(\vec{x}_j)
$$

where  $\alpha_j \neq 0$  only if  $(\Rightarrow) \vec{x}_j$ **is a support vector**.

• Hence, the separating hyperplane is:

$$
\vec{w} \cdot \vec{F}(\vec{x}) + b = 0
$$

or:

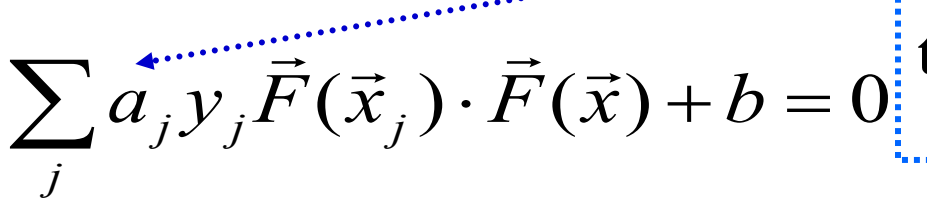

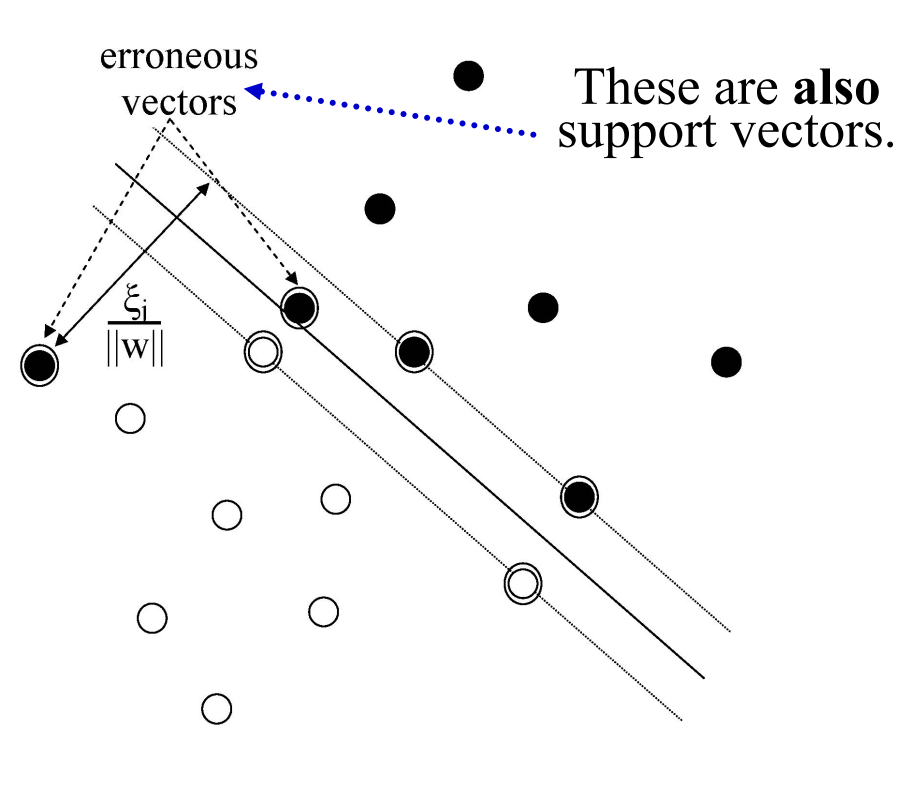

**Optional** 

reading

Training instances that are **not support vectors** are **ignored** at **classification time** (unlike *k-*NN) because they have  $\alpha_i = 0$ .

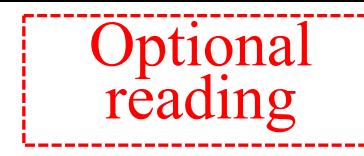

## Using kernels in SVMs

• It turns out that the **transformation function**  $\vec{F}$  is used **only** in **inner products** in the **new vector space.**

**ducts** in the **new v** 
$$
\vec{F}(\vec{x}_i) \cdot \vec{F}(\vec{x}_j)
$$

- For some functions F we can compute the inner **products without** first **computing** the **transformed**   ${\bf vectors} \; \vec{F}(\vec{x}_i), \, \vec{F}(\vec{x}_j) .$  $\frac{1}{\vec{L}}$  (  $\frac{1}{\vec{M}}$  $\frac{W}{L}$ 
	- In the initial example:  $\vec{F}(\vec{x}) = \langle x_1^2, x_2^2 \rangle$  $\vec{F}(\vec{x}_i) \cdot \vec{F}(\vec{x}_i) = \cdots = (\vec{x}_i \cdot \vec{x}_j)^2$  $\vec{F}(\vec{x}) = \left(x_1^2, x_2^2, \sqrt{2}x_1x_2\right)$
	- $-$  **No need** to compute the **transformed feature vectors**  $(x_{i,1}^2)$ ,  $\int_{(x_i, y_i)^2}^{(x_i, y_i)^2} \sqrt{x_{i}} \int_{(x_i, y_i)^2}^{(x_i, y_i)^2} \sqrt{x_{i}} \int_{(x_i, y_i)^2}^{(x_i, y_i)^2}$ . We only need the values of the **original vectors**.
	- The **new vector space** usually has **many more** (possibly infinite) **features** (dimensions) than the original space.

#### Other kernel example • Let: • Then:  $\vec{F}(\vec{x}_i) = \vec{F}(\langle x_{i,1}, \ldots, x_{i,n} \rangle) =$  $< x_{i,1} x_{i,1}^2, x_{i,1}^2, x_{i,2}^2, \ldots, x_{i,1}^2, x_{i,n}^2$  $x_{i,2} x_{i,1}, x_{i,2} x_{i,2}, \ldots x_{i,2} x_{i,n}, \ldots x_{i,n} x_{i,n} >$  $\overline{F}(\overline{x}_i) \cdot \overline{F}(\overline{x}_i) =$  $< x_{i,1} x_{i,1} , x_{i,1} x_{i,2} , \ldots , x_{i,1} x_{i,n}$  $x_{i,2} x_{i,1}, x_{i,2} x_{i,2}, \ldots x_{i,2} x_{i,n}, \ldots x_{i,n} x_{i,n} > 0$  $< x_{i,1}^{\prime} x_{i,1}^{\prime} x_{i,1}^{\prime}$ ,  $x_{i,1}^{\prime} x_{i,2}^{\prime}$ , ...,  $x_{i,1}^{\prime} x_{i,n}^{\prime}$ ,  $x_{i,2} x_{i,1}, x_{i,2} x_{i,2}, \ldots x_{i,2} x_{i,n}, \ldots x_{i,n} x_{i,n} >$ We need  $O(n^2)$  time to construct each transformed feature vector. If we have Boolean initial features (0 or 1), in effect the transformation constructs all the ANDs of the initial features. **Optional** reading

<sup>2</sup> ( ) = = *x x i j* <sup>×</sup> We only need O(*n*) time to compute this!

## Another kernel example

• If: • Then:  $\vec{F}(\vec{x}_i) = \vec{F}(\langle x_{i,1}, \ldots, x_{i,n} \rangle) =$  $< x_{i,1} x_{i,1}, x_{i,1} x_{i,2}, \ldots, x_{i,1} x_{i,n}$  $x_{i,2} x_{i,1}, x_{i,2} x_{i,2}, \ldots x_{i,2} x_{i,n}$ ... $x_{i,n} x_{i,n}$ Now we also use both the initial features and their ANDs.  $\sqrt{2c} \cdot x_{i,1}, \sqrt{2c} \cdot x_{i,2}, \ldots, \sqrt{2c} \cdot x_{i,n}, c >$ 

$$
\vec{F}(\vec{x}_i) \cdot \vec{F}(\vec{x}_j) = \ldots = (c + \vec{x}_i \cdot \vec{x}_j)^2
$$
  
We need only  $O(n)$  time to compute this!

**Optional** reading

#### **Optional** reading

## Using kernels in SVMs

#### • **Kernel**:

- $-$  A function  $K(\vec{x}_i, \vec{x}_j)$  that **computes** the **inner product** A function  $K(\vec{x}_i, \vec{x}_j)$  that **computes** the **inner produ**  $\vec{F}(\vec{x}_i) \cdot \vec{F}(\vec{x}_j)$  in some **new vector space**, where a transformation *F* takes us. **No need to actually know** *F***!**  $\Rightarrow$   $\Rightarrow$
- $E = E.g., K(\vec{x}_i, \vec{x}_j) = (c + \vec{x}_i \cdot \vec{x}_j)^d$  (generalized polynomial kernel)
- *Mercer's theorem specifies when a function (in effect, a similarity measure)*   $K(\vec{x}_i, \vec{x}_j)$  *is indeed a kernel (see references).*  $\vec{r}$
- There are also **kernels** that compute the similarity between two texts by considering their **parse trees**, instead of BOW vectors.
- The **equation** of the **separating hyperplane** becomes:

$$
\sum_{j} a_j y_j K(\vec{x}_j, \vec{x}) + b = 0
$$
  

$$
h(\vec{x}) = sign(\sum_{j} a_j y_j K(\vec{x}_j, \vec{x}) + b)
$$

Training examples that are *not* support vectors are ignored, because their  $\alpha_j = 0$ . **Saving memory** and **time during classification**, unlike *k*-NN. But SVMs are much **slower** to **train**.

## Recommended reading

- J&M (2<sup>nd</sup> ed.): Sections 6.6, 6.7, 20.2.2 (about NB only).
	- o MaxEnt classifiers are a variant of multinomial logistic [regression with Boolean class-sensitive features.](http://see.stanford.edu/materials/aimlcs229/cs229-notes1.pdf)
	- o [See also th](http://see.stanford.edu/materials/aimlcs229/cs229-notes1.pdf)e free draft of the 3rd edition: http://web.stanford.edu/~jurafsky/slp3/ (chapters 4, 5, 6 25 – we'll discuss word2vec later in the course)
- Goldberg: Chapter 2.
- Consult also the notes "Linear regression, classification and logistic regression, generalized linear models" of Andrew Ng at Stanford (pp. 1–7 and 16–21).
	- o http://see.stanford.edu/materials/aimlcs229/cs229 notes1.pdf

# Recommended reading – continu

- There are many versions of Naive Bayes classifiers.
	- o The version we considered uses Boolean features and is as **multivariate Bernoulli Naive Bayes**.
	- o The **multinomial Naive Bayes version** can also consider **term frequencies** of the wo[rds in each text, and often](http://nlp.stanford.edu/IR-book/information-retrieval-book.html) **p better in text classification**.

o [See: http://www.aueb.gr/users/ion/doc](http://nlp.stanford.edu/IR-book/information-retrieval-book.html)s/ceas2006 paper

- For more information about Information Gain (also called Mutual Information, not to be confused with PMI), Na Bayes, and SVMs consult "An introduction to Information Retrieval" by C.D. Manning, P. Raghavan and H. Sch Cambridge University Press, 2008.
	- o Chapters 13 and 15.
	- o Book freely available from: http://nlp.stanford.edu/IRbook/information-retrieval-book.html

## Recommended reading – continu

- Fo[r an introduction](https://probml.github.io/pml-book/book1.html) to Machine Learning, see also "A in Machine Learning" by Hal Daumé III.
	- o Freely available at http://ciml.info/.
- For more information about PCA (and SVD) see sectionof K.P. Murphy's book "Machine Learning - A Probal Perspective", MIT Press, 2012.
	- o Available at AUEB's library.
	- o Free draft of 2021 edition: https://probml.github.io/pmlbook/book1.html